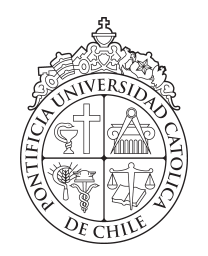

PONTIFICIA UNIVERSIDAD CATOLICA DE CHILE ESCUELA DE INGENIERIA

# MODELO DE TRACCIÓN Y CONTROLADOR DE RESBALAMIENTO PARA EXCAVADORAS ROBOTIZADAS

## DANIEL ALBERTO CALABI GUZMÁN

Tesis presentada a la Dirección de Investigación y Postgrado como parte de los requisitos para optar al grado de Magister en Ciencias de la Ingeniería

Profesor Supervisor: MIGUEL TORRES TORRITI

Santiago de Chile, Enero 2016

© MMXVI, DANIEL ALBERTO CALABI GUZMÁN

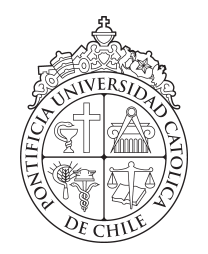

PONTIFICIA UNIVERSIDAD CATOLICA DE CHILE ESCUELA DE INGENIERIA

# MODELO DE TRACCIÓN Y CONTROLADOR DE RESBALAMIENTO PARA EXCAVADORAS ROBOTIZADAS

## DANIEL ALBERTO CALABI GUZMÁN

Miembros del Comité: MIGUEL TORRES TORRITI ANGEL ABUSLEME HOFFMAN FERNANDO AUAT CHEEIN MIGUEL RÍOS OJEDA

Tesis presentada a la Dirección de Investigación y Postgrado como parte de los requisitos para optar al grado de Magister en Ciencias de la Ingeniería

Santiago de Chile, Enero 2016

© MMXVI, DANIEL ALBERTO CALABI GUZMÁN

*A mis padres Verónica y Alberto, y mi hermana Andrea.*

#### AGRADECIMIENTOS

<span id="page-3-0"></span>Agradezco a mis padres y hermana quienes me han apoyado incondicionalmente durante este proceso y me dieron la oportunidad de estudiar la carrera que me apasiona, y a Renata por su constante amor y apoyo para sobrellevar los momentos difíciles.

Agradezco también el aprendizaje y formación brindada por el profesor Miguel Torres Torriti durante mi estadía en la universidad e investigación.

Finalmente les doy las gracias a los miembros de la comisión por participar de esta evaluación y contribuir con sus comentarios y correcciones a para este trabajo.

Hago extensivo el agradecimiento al grupo de robótica RAL por todos los años y experiencias compartidas. Además de agradecer en forma especial a Jorge Reyes por su amistad y voluntad para ayudarme siempre.

### INDICE GENERAL

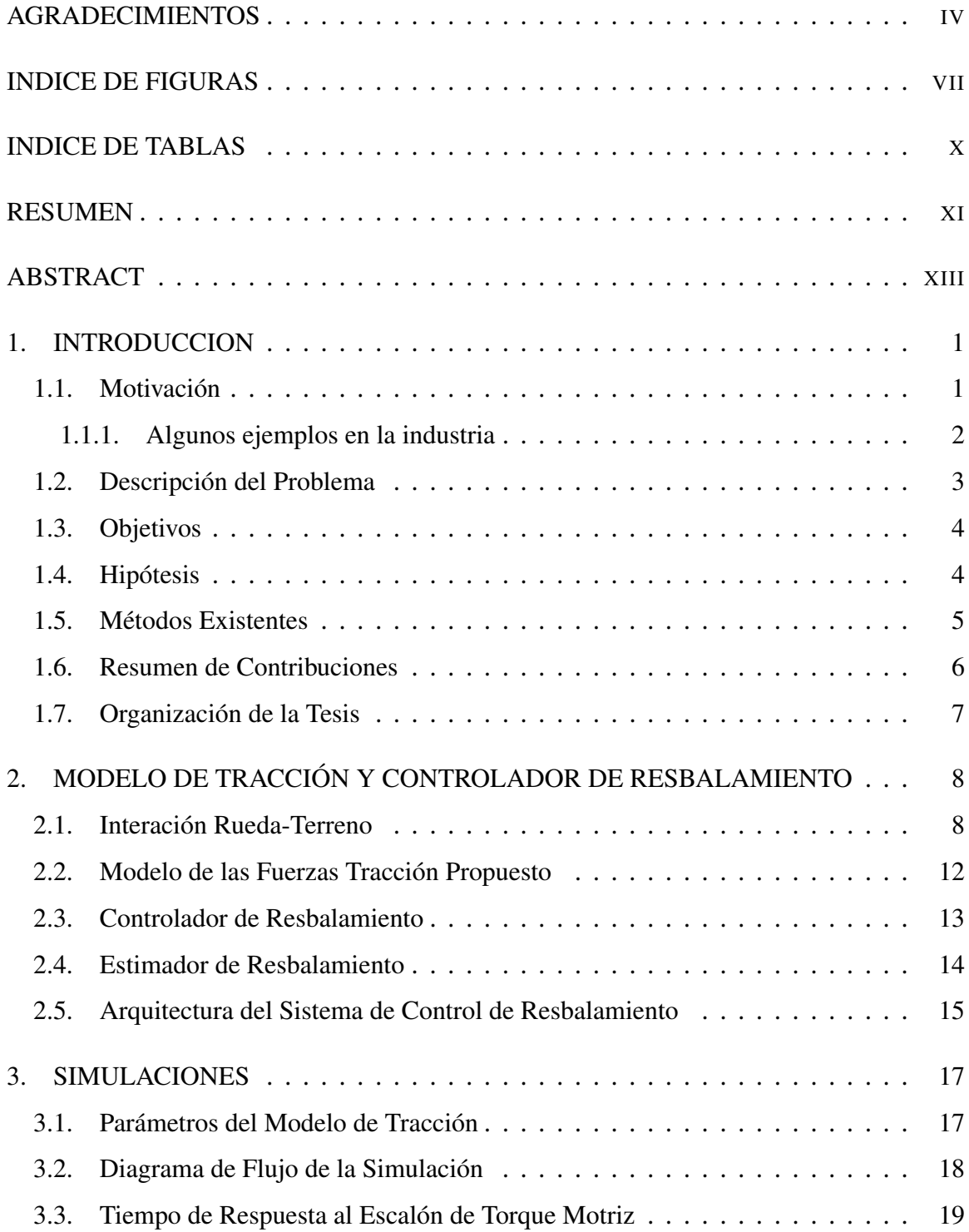

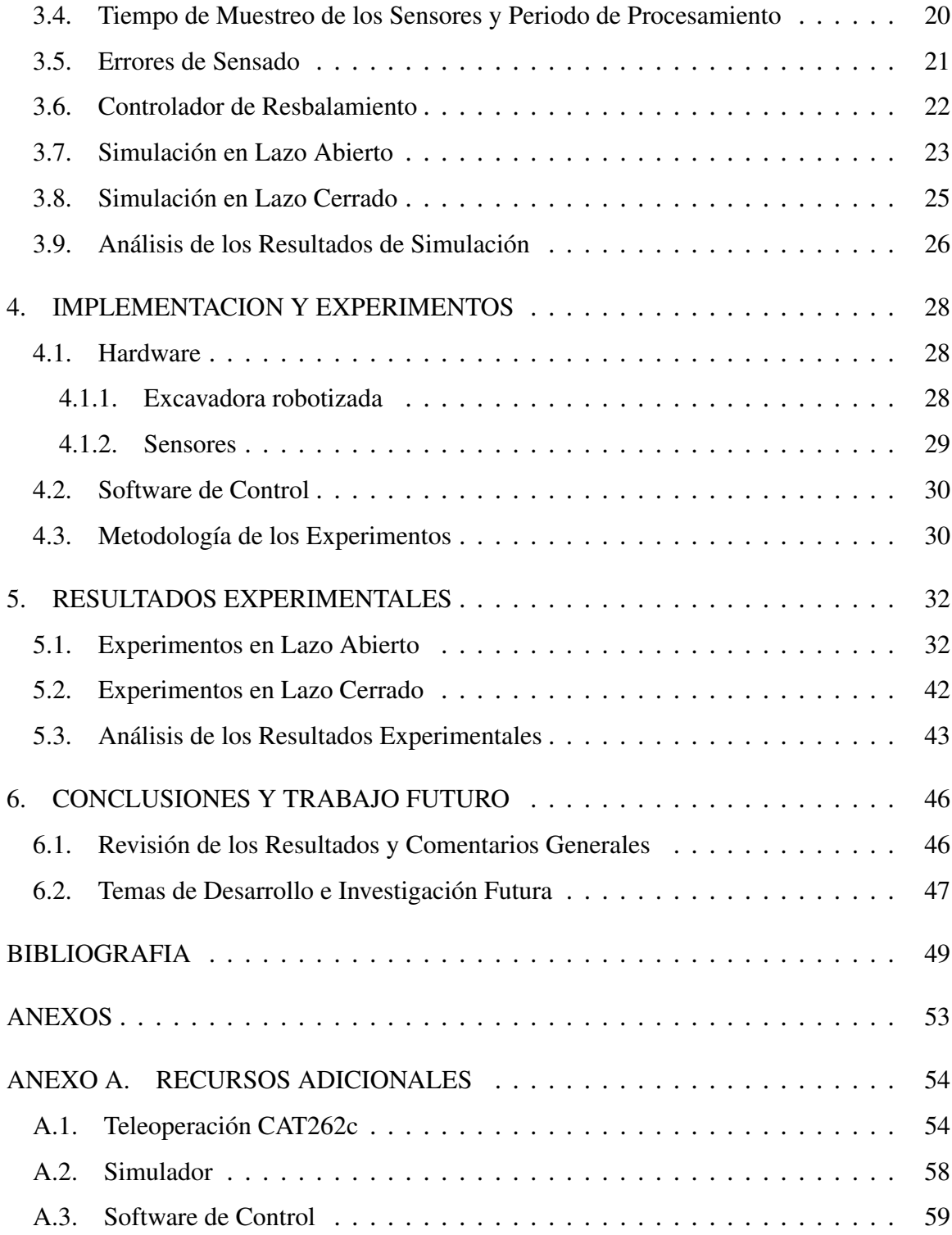

## INDICE DE FIGURAS

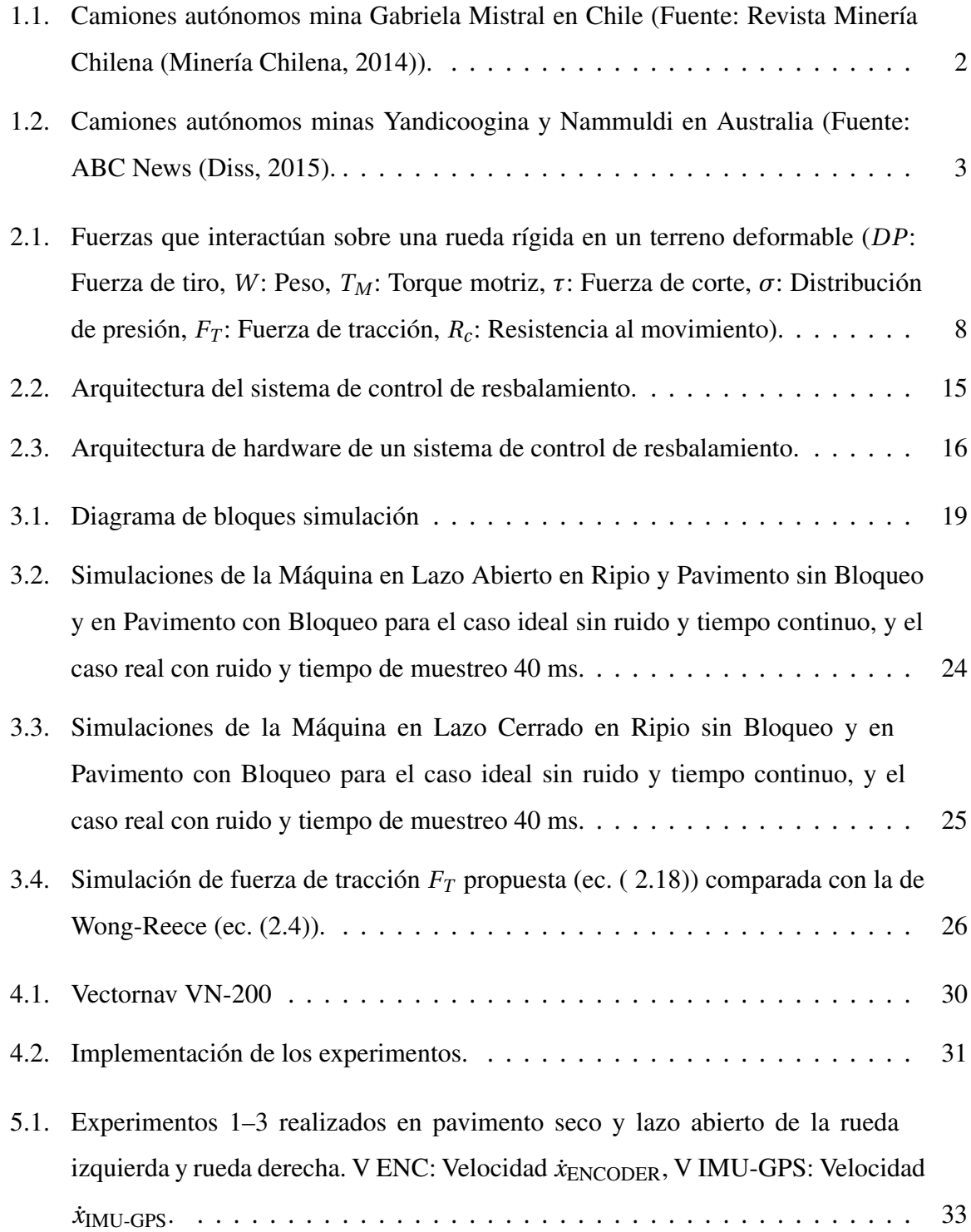

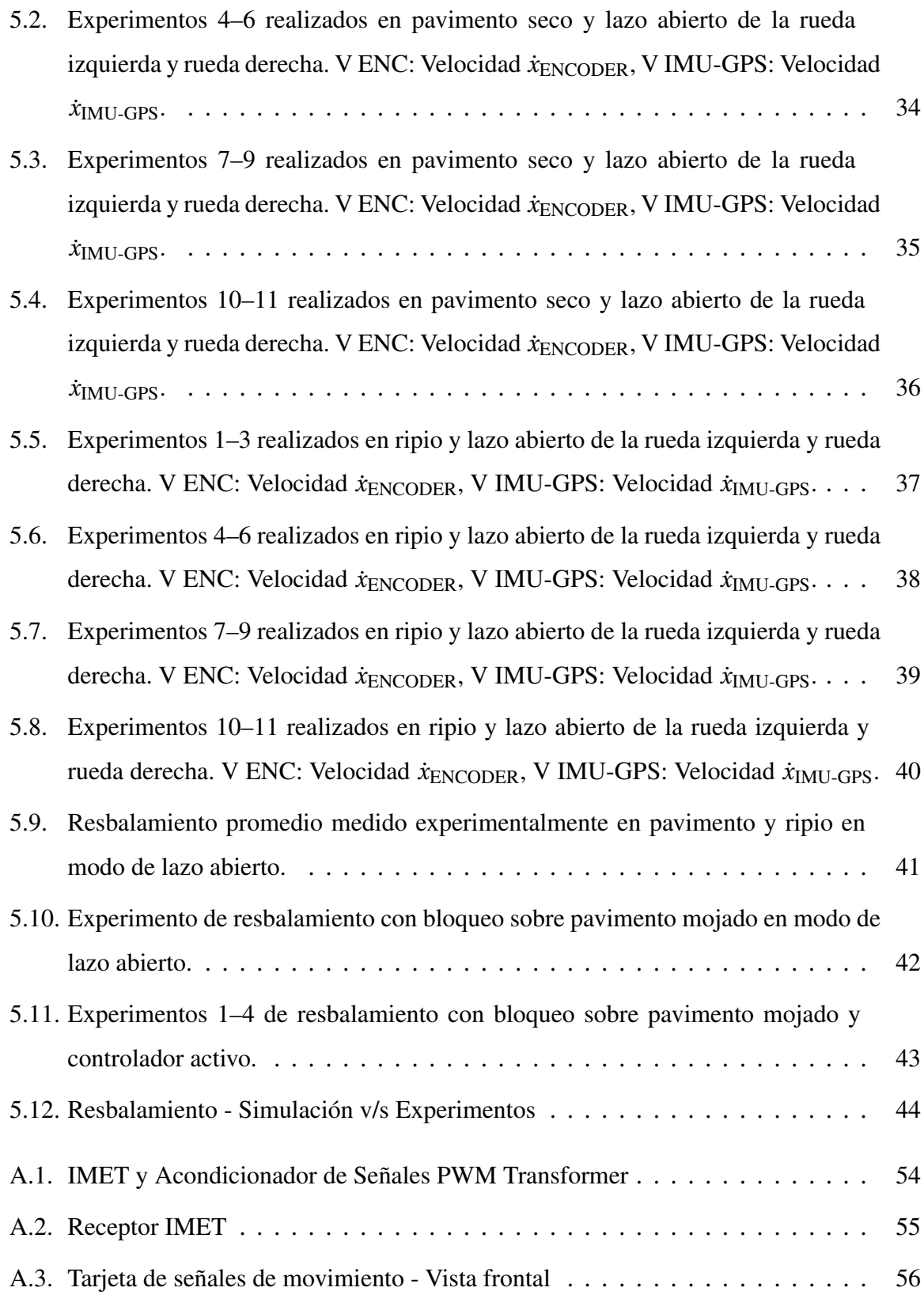

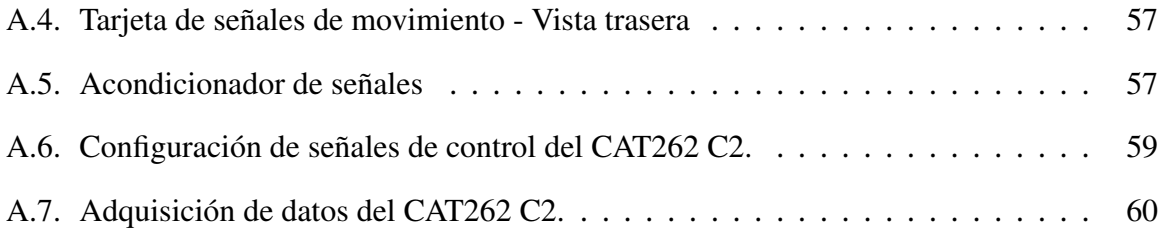

### INDICE DE TABLAS

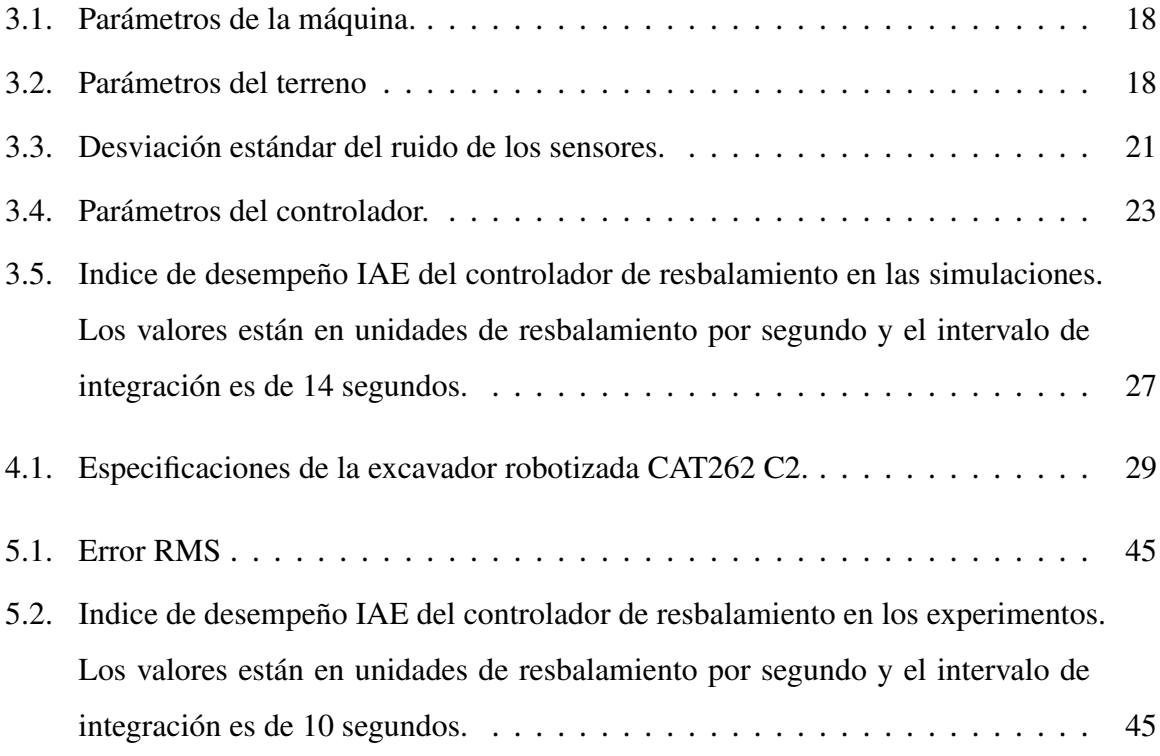

#### RESUMEN

<span id="page-10-0"></span>La automatización y teleoperación de vehículos, particularmente cargadores y excavadores, posee grandes ventajas tales como el mejoramiento de la seguridad de los conductores, la reducción del consumo de energía y el aumento de la productividad. Cuando el sistema opera correctamente se maximiza la capacidad de carga de cada máquina a la vez que se reducen los errores humanos de conducción y con esto el tiempo que las máquinas deben ser reparadas en el taller. Una de las dificultades que han surgido al hacer que las máquinas sean teleoperadas o autónomas es el resbalamiento de las ruedas del vehículo, puesto que al no haber un conductor físicamente presente, no hay alguien que pueda percibir a través de las vibraciones y el ruido del motor que se hace necesario dejar de acelerar para no resbalar. Por lo anterior, se produce un mayor desgaste de neumáticos y consumo de combustible en máquinas teleoperadas, particularmente en los equipos LHD (*load, haul and dump*) empleados para mover rocas y tierra en minería subterránea.

Los modelos existentes de resbalamiento tienen problemas en describir la transición entre rodadura perfecta y resbalamiento, particularmente porque a bajas velocidades se indefine la razón entre la velocidad angular de las ruedas y la velocidad del vehículo. Por otro lado, los modelos existentes requieren parámetros de deformación rueda-terreno y el hundimiento de la rueda, ya que estas son dos características macroscópicas que permiten en gran parte explicar la resistencia a la rodadura y la tracción. Sin embargo, el proceso físico es más complejo e involucra también interacciones a nivel microscópico en el área de contacto que son difíciles de modelar. Por esta razón se propone un modelo de tracción computacionalmente simple que no requiera la modelación de fenómenos microscópicos, y a la vez que no requiera de supuestos de hundimiento o deformación de ruedas, ya que en pavimentos de tierra compactada u hormigón, los vehículos con ruedas rígidas o casi indeformables se comportan de manera muy similar a los vehículos con ruedas deformables o sobre terreno deformables, como caminos de ripio, arena, nieve o barro.

El trabajo presentado modela la fuerza de tracción efectiva de un vehículo a partir del producto clásico entre el coeficiente de roce rueda-terreno y la fuerza normal sobre la rueda, pero agrega de manera novedosa el resbalamiento sin la necesidad de incorporar los parámetros de deformación de la rueda-terreno y hundimiento. De esta manera, a partir del modelo se desarrolló un controlador que disminuye de manera efectiva el resbalamiento ajustando el torque aplicado a las ruedas. El modelo de tracción fue validado experimentalmente utilizando un cargador compacto de giro deslizante CAT262 C2 conducido en pavimento seco y ripio. El controlador de resbalamiento se evaluó en una serie de experimentos bloqueando la pala para evitar que la máquina siga avanzando, creando de esta manera condiciones de resbalamiento puro. Se utilizó un cargador compacto robotizado para validar la factibilidad de emplear el método propuesto en aplicaciones industriales, en vez de los robots pequeños usualmente utilizados en los laboratorios de investigación.

Palabras Claves: Resbalamiento, control de resbalamiento, fuerza de tracción, exacavadoras robotizadas.

#### ABSTRACT

<span id="page-12-0"></span>Vehicle automation and teleoperation, especially of loaders and excavators, has great advantages such as improving driver safety, reducing energy consumption and increasing productivity when the system operates properly maximizing the load capacity of each machine while reducing operator driving errors and the associated time the machines must spend in the workshop for repairs. One of the difficulties found after implementing remotely operated or autonomous machines is the wheels' slippage, since without a driver physically present it is impossible to remotely perceive the machine vibrations and engine noise characteristic of slippage conditions and the need to deccelerate to prevent the machine from slipping. Thus an increase in tire wear and fuel consumption occurs for remotely operated machines, particularly in the LHD equipment (load, haul and dump) used to move rocks and earth in underground mining.

Existing wheel slippage and traction models have problems in describing the transition between perfect rolling and slippage, particularly because the ratio of the angular velocity of the wheels and the vehicle's longitudinal velocity becomes ill-defined. Furthermore, existing models require wheel-ground deformation parameters and wheel sinkage measurements, because these are the two macroscopic characteristics that largely explain the rolling resistance and traction. However, the physical process is complex as it also involves microscopic interactions at the contact patch that are difficult to model. For this reason, a computationally simple traction model that does not require modeling the microscopic phenomena, nor does require assumptions about wheel sinkage or deformation, is proposed considering that on compacted soil or concrete pavement roads, vehicles with rigid or almost non-deformable wheels behave in a very similar way to vehicles with deformable wheels or on deformable terrains, such as gravel, sand, snow or muddy roads.

The work presented models the effective traction force of a vehicle using the classic product between the wheel-ground coefficient of friction and normal force on the wheel, but includes in a novel way the slippage coefficient without requiring wheel-ground deformation parameters and sinkage values. This traction model was employed to develop a slippage controller that effectively reduces slippage adjusting the the torque applied to the wheels. The traction model was validated experimentally using a compact skid-steer loader CAT262 C2 on dry pavement and gravel. The slippage controller was tested in experiments in which the bucket was blocked to prevent the machine from moving forward, thus creating pure slip conditions. A robotic compact loader was used to validate the feasibility for industrial application of the proposed approach, instead of the small robots often employed in research laboratories.

Keywords: Slippage, slippage control, tractive force, robotic excavators.

#### <span id="page-14-0"></span>1. INTRODUCCION

#### <span id="page-14-1"></span>1.1. Motivación

En la actualidad, se puede observar una creciente inversión por parte de la industria en el uso de tecnologías que apoyan la realización de trabajos de alto riesgo y/o repetitivos. Específicamente, la automatización y teleoperación permiten incrementar la productividad y fortalecer la seguridad de los operadores de maquinaria industrial, como lo reconocen destacadas personas de la industria minera:

*Fernando Romero, [gerente de Control de Procesos de Anglo American], indica que actualmente, la industria chilena está utilizando... sistemas anticolisión de equipos móviles; camiones autónomos; LHD autónomos; FFCC automáticos...* [\(Pavez,](#page-64-1) [2014\)](#page-64-1)

En este contexto, una de las dificultades que han surgido es el resbalamiento de las ruedas del vehículo. Sin embargo, el diseño de controladores para vehículos autónomos generalmente asume que las ruedas están rodando sin resbalar. Esta suposición es válida para situaciones habituales como lo son carreteras asfaltadas o vehículos lentos en ambientes controlados. No obstante, en terrenos deformables esta suposición puede variar significativamente. [\(Lhomme-Desages, Grand, Guinot, y Ben Amar,](#page-63-0) [2009\)](#page-63-0)

Se han realizado diversas investigaciones para mejorar la transitabilidad de vehículos en terrenos blandos o deformables, lo cual cae dentro de una nueva rama llamada ciencia terramecánica. Esta última se centra en la investigación de la interacción entre la rueda y el suelo. [\(Yang, Lin, y Zhang,](#page-65-0) [2015\)](#page-65-0).

Los principales modelos terramecánicos son los de Bekker [\(Bekker,](#page-62-2) [1969\)](#page-62-2) y las extensiones de Wong [\(J. Wong,](#page-65-1) [2008;](#page-65-1) [J.-Y. Wong y Reece,](#page-65-2) [1967\)](#page-65-2). Estos modelos se centran solo en el instante donde ocurre resbalamiento de las ruedas, ya sea frenando o acelerando. Además, para su correcto funcionamiento estos modelos necesitan los parámetros de deformación de la rueda-terreno y la existencia del hundimiento de las ruedas o de una derformación equivalente al hundimiento. Fenómenos que no necesariamente ocurren en

caminos de tierra compactada o aslfaltados, aunque el fenómeno de resbalamiento permanece presente. Por esta razón, es relevante profundizar en torno a la transición de rodadura pura a resbalamiento propiamente tal, y así contribuir al desarrollo de nuevos controladores que incorporen este aspecto con el fin de reducir instancias de resbalamiento que se traducen en un consumo ineficiente de energía y en un desgaste mayor de las ruedas.

#### <span id="page-15-0"></span>1.1.1. Algunos ejemplos en la industria

La división Gabriela Mistral es pionera en el continente en el uso de camiones autónomos al interior de la faena. Esto permite llevar a cabo una operación más continua en los diversos procesos mineros y en particular en el transporte de mineral, principalmente en los trayectos dentro de la mina y el control de velocidad. La faena posee una flota de 17 camiones Komatsu 930-4AHT donde operan alrededor de 15 horas efectivas por día. Este sistema se implementó el año 2008 para luego hacer una pausa técnica el año 2010 y cambiar a modalidad manual. Posteriormente se volvió al sistema autónomo logrando un aumento del 25% en la producción.(Ver figura [1.1\)](#page-15-1) [\(Minería Chilena,](#page-64-0) [2014\)](#page-64-0)

<span id="page-15-1"></span>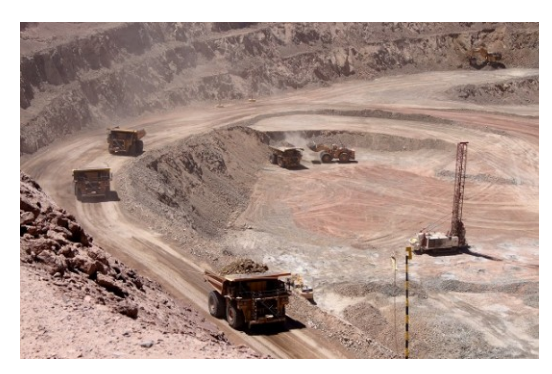

FIGURA 1.1. Camiones autónomos mina Gabriela Mistral en Chile (Fuente: Revista Minería Chilena [\(Minería Chilena,](#page-64-0) [2014\)](#page-64-0)).

A nivel mundial se encuentra el ejemplo de las minas Australianas de Yandicoogina y Nammuldi, pertenecientes a Rio tinto Group. El 2012 comenzaron a probar y estudiar la tecnología de camiones autónomos y hoy en día ya cuentan con la totalidad de su flota circulando 24 horas al día durante los 365 días del año. Estos vehículos cuentan con un sistema autónomo de navegación gestionado a 1.200 km de distancia en un centro de control, como se presenta en la figura [\(1.2\)](#page-16-1) [\(Diss,](#page-62-1) [2015\)](#page-62-1).

<span id="page-16-1"></span>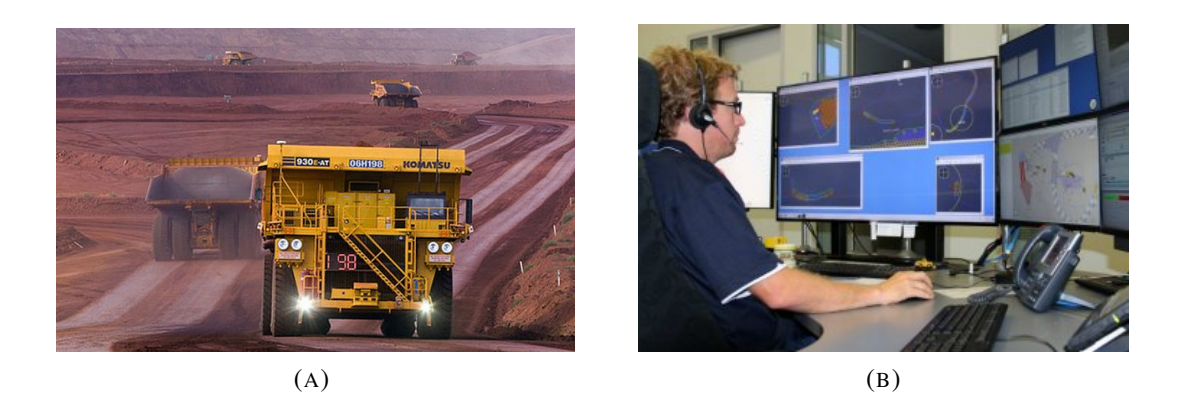

FIGURA 1.2. Camiones autónomos minas Yandicoogina y Nammuldi en Australia (Fuente: ABC News [\(Diss,](#page-62-1) [2015\)](#page-62-1).

#### <span id="page-16-0"></span>1.2. Descripción del Problema

Los modelos existentes para abordar el fenómeno de resbalamiento se centran en el instante en que la rueda comienza a resbalar. Un problema de los modelos de resbalamiento es que no consideran la transición entre resbalamiento y rodadura pura. Por otra parte, estos modelos solo funcionan cuando se tiene un hundimiento no nulo, de lo contrario todas las ecuaciones entregan fuerzas de tracción, normales y resistencia a la rodadura que son cero. Sin embargo, en la práctica es posible observar que existe resbalamiento y las fuerzas mencionadas aún cuando no hay un hundimiento significativo ni deformaciones de las ruedas. Esta tesis propone un modelo de tracción y resbalamiento que representa el fenómeno correctamente aun cuando el hundimiento pudiese ser cero. Como se mostrará más adelante, la evidencia empírica demuestra la consistencia del modelo propuesto con la realidad y los modelos clásicos.

#### <span id="page-17-0"></span>1.3. Objetivos

Los objetivos generales de esta tesis son:

- 1. Desarrollar un modelo de tracción que describa las fuerzas que actuan sobre ruedas con poca o nula deformación y escaso o nulo hundimiento, incluyendo la etapa de transición entre rodadura perfecta y resbalamiento.
- 2. Desarrollar un controlador de torque para disminuir el resbalamiento a partir del modelo de tracción propuesto.

Entre los objetivos específicos se encuentran los siguientes:

- 1. Evaluar a través del modelo el comportamiento de tracción de un vehículo en distintos terrenos.
- 2. Validar mediante simulaciones y experimentos el modelo propuesto utilizando un cargador frontal compacto de tipo industrial.
- 3. Implementar y evaluar el controlador de tracción para el cargador frontal.

#### <span id="page-17-1"></span>1.4. Hipótesis

La fuerza de tracción efectiva de un vehículo con ruedas rígidas se puede describir de mejor manera a partir del producto clásico entre el coeficiente de roce rueda-terreno y la normal sobre la rueda, pero agregando de manera novedosa el resbalamiento sin la necesidad de incorporar parámetros de deformación de la rueda-terreno. Con este modelo se podrá describir la fuerza de tracción correctamente y de manera consistente con modelos clásicos como el de Bekker-Wong, pero modelando la transición entre rodadura perfecta y resbalamiento de las ruedas del vehículo sin problemas de discontinuidad como en los modelos clásicos. Todo esto permitirá simular y desarrollar controladores que disminuyan de manera efectiva el resbalamiento optimizando el torque aplicado.

#### <span id="page-18-0"></span>1.5. Métodos Existentes

Los principales modelos terramecánicos son los de Bekker [\(Bekker,](#page-62-2) [1969\)](#page-62-2), las extensiones de Wong [\(J. Wong,](#page-65-1) [2008;](#page-65-1) [J.-Y. Wong y Reece,](#page-65-2) [1967\)](#page-65-2) y la expresión de la distribución del esfuerzo de corte de una rueda sobre un terreno formulada por Hamamoto [\(Z. Janoshi,](#page-65-3) [1961\)](#page-65-3) son modelos semiempíricos validados experimentalmente. Existen otros modelos de contacto que han sido desarrollados recientemente como los propuestos en [\(Azad y Feat](#page-62-3)[herstone,](#page-62-3) [2014;](#page-62-3) [Azimi, Kovecses, y Angeles,](#page-62-4) [2013;](#page-62-4) [Gilardi y Sharf,](#page-63-1) [2002\)](#page-63-1), lo cual demuestra que la modelación de los fenómenos de contacto entre ruedas y terreno sigue siendo un tema vigente.

Sobre el control de resbalamiento existen una variedad de investigaciones [\(Choi,](#page-62-5) [2008;](#page-62-5) [de Castro, Araujo, y Freitas,](#page-62-6) [2013;](#page-62-6) [Hong, Yoon, Kang, Hwang, y Huh,](#page-63-2) [2006;](#page-63-2) [Koopman, Jel](#page-63-3)[tsema, y Verhaegen,](#page-63-3) [2010;](#page-63-3) [Nevala, Penttinen, y Saavalainen,](#page-64-2) [1998;](#page-64-2) [Yoo y Wang,](#page-65-4) [2007;](#page-65-4) [Zie](#page-65-5)[linska y Chmielniak,](#page-65-5) [2011\)](#page-65-5), pero se centran en su mayoría en el resbalamiento al momento del frenado de los vehículos utilizando lógica difusa u otras reglas de decisión, destacando los frenos ABS, a excepción de Zielinska quien propuso y verificó experimentalmente un control de resbalamiento en un robot de laboratorio. El método de Zielinska se basa en la aplicación de torques sinusoidales a las ruedas logrando disminuir las instancias en las que puede ocurrir resbalamiento, pero sin reducir o prevenir por completo la occurencia del resbalamiento. Lamenteblemente la aplicación de torques sinusoidales no es viable en aplicaciones reales en las que no es concebible estar acelerando y frenando periódicamente el vehículo.

En cuanto a estimadores de resbalamiento, se utilizan en su mayoría encoders para medir la velocidad angular de las ruedas, y acelerómetros y GPS para medir la velocidad del vehículo. La mayoría de los autores utilizan robots con motores eléctricos, por lo que poseen información acerca de la corriente consumida y torque aplicado a las ruedas mejorando así las mediciones [\(Angelova, Matthies, Helmick, Sibley, y Perona,](#page-62-7) [2006;](#page-62-7) [Liang y](#page-63-4) [Lei,](#page-63-4) [2012;](#page-63-4) [Reina, Ojeda, Milella, y Borenstein,](#page-64-3) [2006\)](#page-64-3). Cabe destacar que, a diferencia de las investigaciones mencionadas, este trabajo utiliza un vehículo industrial con una planta motriz hidráulica en ambientes reales y no restringe las pruebas a un ambiente de laboratorio como en los otros trabajos.

Otro aspecto importante en el ámbito de la interacción entre las ruedas y el terreno, es la identificación de los parámetros terramecánicos del suelo [\(Iagnemma, Kang, Shibly,](#page-63-5) [y Dubowsky,](#page-63-5) [2004\)](#page-63-5) y la modelación del coeficiente de fricción rueda-suelo, donde Pacejka [\(Pacejka,](#page-64-4) [2006\)](#page-64-4) destaca con la llamada fórmula mágica, además de las simplificaciones usadas por Rudd y Ming [\(Ming,](#page-64-5) [1997;](#page-64-5) [Rudd,](#page-64-6) [2008\)](#page-64-6). En este trabajo, el énfasis no está en conocer en forma exacta los parámetros terramecánicos, sino más bien en encontrar un modelo suficientemente simple que permita representar de manera fiable el fenómeno de resbalamiento y controladores capaces de eliminarlo.

#### <span id="page-19-0"></span>1.6. Resumen de Contribuciones

Las contribuciones principales de esta tesis son:

- 1. Describir la fuerza de tracción de mejor manera a partir del producto clásico entre el coeficiente de roce rueda-terreno y la normal sobre la rueda, pero agregando de manera novedosa el resbalamiento sin la necesidad de incorporar parámetros de deformación de la rueda-terreno como en los modelos existentes.
- 2. Validar de manera empírica la capacidad del modelo de representar fidedignamente el fenómeno de resbalamiento.
- 3. Desarrollar y evaluar un controlador de torque para disminuir el resbalamiento.
- 4. Implementar y publicar los modelos de tracción y control de resbalamiento realizados en Matlab/Simulink $^{\circledR}$ .
- 5. Implementar un conjunto de rutinas en lenguaje C/C++ para adquisición de datos de los sensores (acelerómetros, odometría, GPS) y controlar el resbalamiento en un cargador frontal compacto de giro deslizante CAT 262C2.
- 6. Publicar las mediciones de los sensores y otros datos obtenidos a partir de los experimentos.
- 7. Desarrollar e instalar la electrónica y sistemas necesarios para la teleoperación y automatización del cargador frontal CAT 262C2.
- 8. Integrar e instalar 2 unidades inerciales asistidas por GPS y 2 Encoders al cargador frontal CAT 262C2.

#### <span id="page-20-0"></span>1.7. Organización de la Tesis

Esta tesis se estructura en seis capítulos. El capítulo [1](#page-14-0) corresponde a la introducción del trabajo. En el capítulo [2](#page-21-0) se describe el marco teórico y modelo propuesto. En el capítulo [3](#page-30-0) se presentan y discuten las simulaciones en diferentes escenarios. En el capítulo [4](#page-41-0) se explica la implementación del hardware y desarrollo de los experimentos, y en el capítulo [5](#page-45-0) se muestran y discuten los resultados experimentales. Por último, las conclusiones y recomendaciones para extender este trabajo se presentan en el capítulo [6.](#page-59-0)

#### <span id="page-21-0"></span>2. MODELO DE TRACCIÓN Y CONTROLADOR DE RESBALAMIENTO

#### <span id="page-21-1"></span>2.1. Interación Rueda-Terreno

A continuación explicaremos el modelo terramecánico de [J.-Y. Wong y Reece](#page-65-2) (WR) para la interacción rueda-terrerno. El modelo WR es una extensión del modelo terramecánico de [Bekker](#page-62-2) y es uno de los más usados [\(Azimi et al.,](#page-62-4) [2013\)](#page-62-4). En el modelo WR cuando se aplica un torque *T<sup>N</sup>* y una carga vertical *W* sobre la rueda, se desarrolla una fuerza de corte *τ* y una fuerza normal *σ* entre la interfaz rueda-terreno, como se muestra en la figura [2.1.](#page-21-2) Con la descomposición en los ejes horizontal y vertical de la fuerza de corte *τ* y la fuerza normal *σ* se obtiene la resistencia al movimiento *R<sup>c</sup>* y fuerza de tracción *F<sup>T</sup>* de la rueda. La resta entre fuerza de tracción y resistencia al movimiento da como resultado la fuerza de tiro *DP* de la rueda, la que finalmente producirá la aceleración del vehículo.

<span id="page-21-2"></span>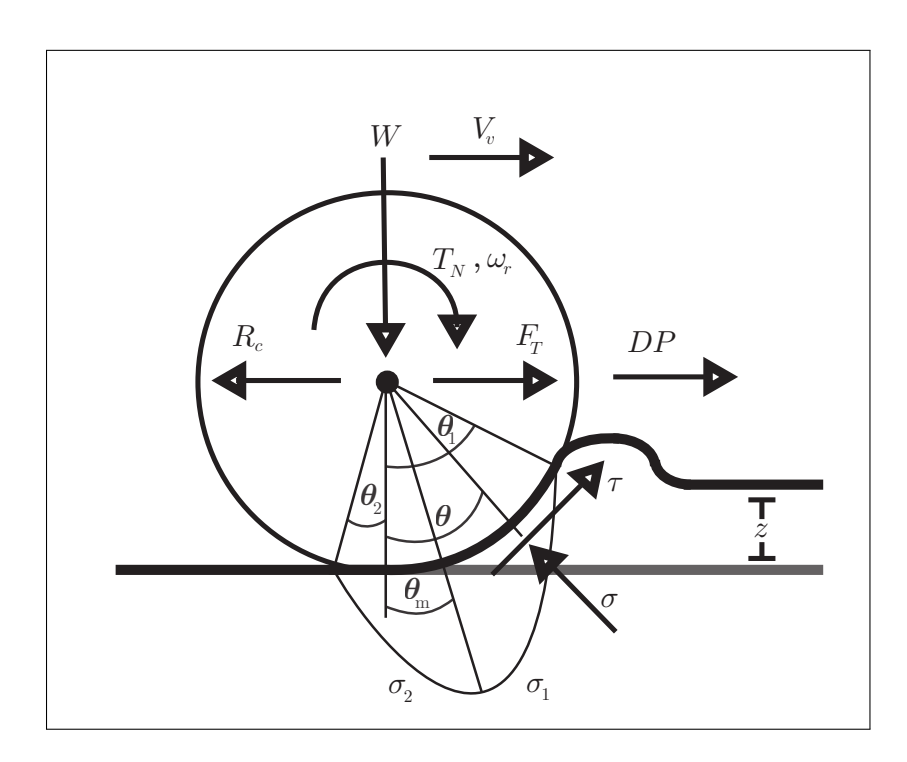

FIGURA 2.1. Fuerzas que interactúan sobre una rueda rígida en un terreno deformable (*DP*: Fuerza de tiro, *W* : Peso, *T<sup>M</sup>* : Torque motriz, *τ*: Fuerza de corte, *σ*: Distribución de presión, *F<sup>T</sup>* : Fuerza de tracción, *R<sup>c</sup>* : Resistencia al movimiento).

Estas fuerzas son modeladas en función de las características del terreno, las que deben obtenerse experimentalmente para cada tipo de suelo y los efectos del terreno sobre la rueda:

- *n*: Exponente de hundimiento.
- $\blacktriangleright$   $k_c$ : Módulo de deformación por cohesión.
- *kφ*: Módulo de deformación por fricción.
- *c*: Cohesión del suelo.
- $\bullet$ : Ángulo interno de fricción.
- *z*: Hundimiento.
- $\widehat{\theta_1 \theta_2}$ : Parche de contacto de la rueda con el suelo.
- *θm*: Punto de máxima presión.
- *λ*: Resbalamiento.

A un nivel general, la fuerza de tracción  $F_T$  se debe al torque neto  $T_N$  aplicado a la rueda y puede calcularse mediante la formula:

$$
F_T = \frac{T_N}{r},\tag{2.1}
$$

siendo *r* el radio efectivo de la rueda.

La fuerza de tiro *DP* es producida por la diferencia entre la fuerza de tracción *F<sup>T</sup>* y la resistencia al movimiento *R<sup>c</sup>* . Cuando la fuerza de tracción es mayor que la resistencia al movimiento, la fuerza de tiro es positiva produciendo aceleración en el vehículo:

$$
DP = F_T - R_c. \tag{2.2}
$$

A un nivel más microscópico, tomando en cuenta la distribución de fuerzas que actuan sobre el parche de contacto, la fuerza normal *F<sup>z</sup>* , la fuerza de tracción *F<sup>t</sup>* , la resistencia al movimiento *R<sup>c</sup>* y la fuerza de tiro *DP* pueden ser calculadas, según [\(Bekker,](#page-62-2) [1969\)](#page-62-2) o [\(J. Wong,](#page-65-1) [2008\)](#page-65-1), a través de las siguientes ecuaciones:

$$
F_z(\theta) = rb \left( \int_{\theta_2}^{\theta_1} \sigma(\theta) \cos(\theta) \, d\theta + \int_{\theta_2}^{\theta_1} \tau(\theta) \sin(\theta) \, d\theta \right) \tag{2.3}
$$

<span id="page-23-0"></span>
$$
F_t(\theta) = rb \int_{\theta_2}^{\theta_1} \tau(\theta) \cos(\theta) d\theta \tag{2.4}
$$

$$
R_c(\theta) = rb \int_{\theta_2}^{\theta_1} \sigma(\theta) \sin(\theta) \, d\theta \tag{2.5}
$$

$$
DP(\theta) = F_T - R_c \tag{2.6}
$$

donde *r* es el radio efectivo y *b* el ancho de la rueda.

Para utilizar estas ecuaciones se deben conocer los parámetros de cada terreno, además de la fuerza de corte *τ* y distribución de presión *σ*. Esta última es obtenida en función del hundimiento *z*, módulo de cohesión  $k_c$ , ancho de la rueda *b* y el módulo de deformación por fricción *k<sup>φ</sup>* mediante la siguiente ecuación cuya justificación se detalla en [\(J. Wong,](#page-65-1) [2008\)](#page-65-1):

$$
\sigma(\theta) = \begin{cases} \left(\frac{k_c}{b} + k_{\phi}\right) z_1^n, & \theta_m \le \theta < \theta_1\\ \left(\frac{k_c}{b} + k_{\phi}\right) z_2^n, & \theta_2 \le \theta < \theta_m \end{cases}
$$
\n(2.7)

Considerando la geometría de la rueda y el terreno (ver figura [2.1\)](#page-21-2), el hundimiento se puede expresar en función del radio de la rueda y el parche de contacto mediante la siguiente ecuación:

$$
z_1(\theta) = r (\cos(\theta) - \cos(\theta_1))
$$
\n(2.8)

$$
z_2(\theta) = r \left[ \cos \left( \theta_1 - \frac{\theta - \theta_2}{\theta_m - \theta_2} (\theta_1 - \theta_m) \right) - \cos(\theta_1) \right]
$$
 (2.9)

En el caso de la fuerza de corte *τ*, [Z. Janoshi](#page-65-3) [\(1961\)](#page-65-3) propone el siguiente modelo que considera la cohesión del suelo *c*, la distribución de presión *σ*, el ángulo interno de fricción *φ*, el módulo de deformación *k<sup>c</sup>* y la deformación del suelo *j<sup>d</sup>* :

$$
\tau(\theta) = \left(c + \sigma(\theta)\tan(\phi)\right)\left(1 - e^{-\frac{j_d}{k_c}}\right). \tag{2.10}
$$

La deformación del suelo *j<sup>d</sup>* se puede describir en función del radio de la rueda, el parche de contacto rueda-terreno y el resbalamiento *λ* mediante la siguiente expresión:

$$
j_d = r \Big[ \theta_1 - \theta - (1 - \lambda) \big( \sin(\theta_1) - \sin(\theta) \big) \Big]. \tag{2.11}
$$

El resbalamiento corresponde a la diferencia entre la velocidad de deslizamiento del punto de contacto de la rueda y la velocidad real del vehículo en relación a la velocidad del punto de contacto. El resbalamiento se calcula según:

<span id="page-24-0"></span>
$$
\lambda(t) = \begin{cases}\n1 - \frac{\dot{x}_v(t)}{r \cdot \dot{\phi}_r(t)} & , \dot{x}_v(t) \le r \dot{\phi}_r(t) \\
-\left(1 - \frac{r \cdot \dot{\phi}_r}{\dot{x}_v(t)}\right) & , \dot{x}_v(t) > r \dot{\phi}_r(t)\n\end{cases}
$$
\n(2.12)

donde *x*˙*<sup>v</sup>* es la velocidad del vehículo y *rφ*˙ *<sup>r</sup>* es la velocidad tangencial del punto de contacto de la rueda sobre el terreno.

Si el torque neto sobre la rueda no supera un cierto nivel, la rueda se mantendrá en rodadura pura, de lo contrario empezará a resbalar. El torque límite, que al ser superado da inicio al resbalamiento, está dado por el producto entre el coeficiente de roce *µ*(*λ*), la fuerza normal en la rueda *N<sup>r</sup>* (*t*) y el radio según [Zielinska y Chmielniak](#page-65-5) [\(2011\)](#page-65-5):

<span id="page-24-1"></span>
$$
T_L(t) = \mu(\lambda) \cdot N_r(t) \cdot r. \tag{2.13}
$$

Finalmente, el coeficiente de fricción entre la rueda y el terreno se puede modelar mediante la fórmula propuesta por [Pacejka](#page-64-4) [\(2006\)](#page-64-4) en función del resbalamiento y los coeficientes *c*1, *c*2, *c*<sup>3</sup> y *c*<sup>4</sup> representativos de cada tipo de terreno:

$$
\mu(\lambda) = c_1 \cdot \sin\left[c_2 \cdot \tan^{-1}\left(c_3 \cdot \lambda - c_4\left[c_3 \cdot \lambda - \tan^{-1}(c_3 \cdot \lambda)\right]\right)\right].
$$
 (2.14)

#### <span id="page-25-0"></span>2.2. Modelo de las Fuerzas Tracción Propuesto

Para el desarrollo del modelo de tracción basta analizar una sola rueda considerando como parámetros principales su radio *r* , su momento de inercia *J<sup>r</sup>* , y la masa del vehículo y la rueda *mvr* . La masa *mvr* corresponde a la masa total del vehículo *M<sup>T</sup>* dividida por el número de ruedas más la masa de una rueda individual  $m_r$ , es decir  $m_{vr} = M_T/N_r + m_r$ , donde *N<sup>r</sup>* es el número total de ruedas. También es importante considerar que la variable manipulada del sistema es el torque motriz *T<sup>M</sup>* aplicado a la rueda, mientras que las variables controladas son la velocidad de la rueda  $\dot{\phi}_r$  y la velocidad del vehículo  $\dot{x}_v$ .

El comportamiento de una rueda rígida sobre un terreno asumiendo que las pérdidas por resistencia a la rodadura, roce viscoso del aire, efecto del hundimiento en el terreno y fuerzas laterales de la rueda son despreciables queda descrito por las siguientes ecuaciones:

<span id="page-25-2"></span><span id="page-25-1"></span>
$$
\ddot{\phi}_r(t) = \begin{cases}\n\frac{1}{J_r} \Big[ T_N(t) \Big] & , T_N \le T_L \wedge \lambda(t) = 0 \\
\frac{1}{J_r} \Big[ T_N(t) - r \cdot F_T(t) \Big] & , \sim \\
\frac{1}{m_{vr}} \Big[ m_{vr} \cdot \ddot{\phi}_r(t) \cdot r \Big] & , T_N \le T_L \wedge \lambda(t) = 0 \\
\frac{1}{m_{vr}} \Big[ F_T(t) \Big] & , \sim\n\end{cases}
$$
\n(2.16)

En las ecuaciones [\(2.15\)](#page-25-1) y [\(2.16\)](#page-25-2), el primer caso ocurre cuando el torque neto  $T<sub>N</sub>$  aplicado a la rueda no supera el torque límite ( $T_N \leq T_L$ ) y el resbalamiento es nulo ( $\lambda(t) = 0$ ), por lo tanto la rueda se encuentra en rodadura pura sobre el suelo y el torque aplicado a la rueda se transmite completamente al suelo generando una reacción equivalente que ejerce el suelo sobre el vehículo. El segundo caso en las ecuaciones [\(2.15\)](#page-25-1) y [\(2.16\)](#page-25-2) ocurre cuando el torque aplicado por la rueda supera el torque límite y se produce resbalamiento.

El torque neto aplicado a las ruedas se expresa como la diferencia entre el torque motriz y fuerza de roce viscoso interna del eje del motor mediante la ecuación

<span id="page-25-3"></span>
$$
T_N(t) = T_M(t) - k_1 \cdot \dot{\phi}_r(t).
$$
 (2.17)

La fuerza de tracción para el caso donde existe resbalamiento se describe como el clásico producto entre el coeficiente de roce y la fuerza normal de la rueda, pero se le agrega el resbalamiento de la rueda como un factor de modo que

<span id="page-26-1"></span>
$$
F_T(t) = \mu(t) \cdot N_r(t) \cdot \lambda(t) \cdot k_\lambda \tag{2.18}
$$

donde *k<sup>λ</sup>* es un parámetro del modelo que depende del tipo de terreno y las características de adherencia de la rueda al terreno.

Si la rueda se encuentra en el caso de resbalamiento ( $\lambda \neq 0$ ) descrito en la ecuaciones  $(2.15)$  y  $(2.16)$ , entonces al momento de aumentar la fuerza de tracción  $F_T$ , la velocidad del vehículo  $\dot{x}_v$  comienza a aumentar, pero la velocidad de la rueda  $\dot{\phi}_r$  comienza a disminuir. De esta forma, el resbalamiento disminuye ya que la razón  $\frac{\dot{x}_v}{r\dot{\phi}_r}$  se hace más grande. Por otro lado, si la fuerza de tracción disminuye, la velocidad del vehículo *x*˙*<sup>v</sup>* comienza a disminuir y la velocidad de la rueda *φ*˙ *<sup>r</sup>* comienza a aumentar, entonces el resbalamiento aumenta ya que la razón *<sup>x</sup>*˙*<sup>v</sup> rφ*˙ *r* se hace más pequeña.

#### <span id="page-26-0"></span>2.3. Controlador de Resbalamiento

El controlador de resbalamiento propuesto suma un torque de corrección *T<sup>C</sup>* al torque de referencia *T<sup>J</sup>* proveniente del sistema de comando. El torque de referencia *T<sup>J</sup>* puede originarse a través de los joysticks en la misma máquina, un sistema de telecomando o sistema de alto nivel para navegación autónoma. De esta manera el torque motriz en cada instante *t* sería:

$$
T_M(t) = T_J(t) + T_C(t),
$$

donde el torque de corrección *T<sup>C</sup>* se calcula de acuerdo a una estrategia de control PID clásica según la ecuación:

$$
T_C(t) = K_p \cdot e_\lambda(t) + K_i \cdot \int e_\lambda(t) dt + K_d \cdot \frac{d}{dt} e_\lambda(t) \tag{2.19}
$$

<span id="page-26-2"></span>13

con el error de resbalamiento dado por

$$
e_{\lambda}(t) = \lambda_{ref} - \lambda(t) = -\lambda(t).
$$

Para cuantificar el desempeño del controlador posteriormente se utilizará el criterio de la integral de valor absoluto de del error (conocido en inglés como IAE, por las siglas de *integral of absolute error*):

<span id="page-27-1"></span>
$$
IAE = \int_{t_0}^{t_f} |e_\lambda(t)| dt.
$$
 (2.20)

#### <span id="page-27-0"></span>2.4. Estimador de Resbalamiento

Para estimar el resbalamiento *λ* se utilizarán conjuntamente encoders que permiten medir la velocidad angular de las ruedas, así como sensores inerciales asistidos por GPS. Los sensores inerciales asistidos por GPS permiten medir con mucha precisión la velocidad real del vehículo a partir de la integración de las aceleraciones corregidas fusionando a través de un filtro extendido de Kalman los datos provenientes de un giróscopo y un magnetómetro integrados, además de los datos obtenidos de un receptor GPS. De esta manera, conociendo el radio de las ruedas y su velocidad angular junto con la velocidad del vehículo es posible calcular el resbalamiento *λ* usando la ecuación [\(2.12\)](#page-24-0).

Este trabajo demuestra que es factible estimar correctamente el resbalamiento empleando la combinación de sensores odométricos e inerciales asistidos por GPS. Si bien los sensores inerciales tradicionales y encoders ha sido utilizados anteriormente para estimar el resbalamiento *λ*, en general era necesario emplear mediciones adicionales como las corrientes en motores eléctricos y/o cámaras exteriores para complementar la falta de precisión de los sensores inerciales tradicionales, como se aprecia en el trabajo de [Reina](#page-64-3) [et al.](#page-64-3) [\(2006\)](#page-64-3). La comprobación de la factibilidad de estimar el resbalamiento empleando las nuevas tecnologías incoporadas en los sensores inerciales asistidos por GPS es también una contribución del presente trabajo.

#### <span id="page-28-0"></span>2.5. Arquitectura del Sistema de Control de Resbalamiento

La arquitectura del sistema de control de resbalamiento se muestra en la figura [2.2.](#page-28-1) En esta figura pueden apreciarse los bloques principales lo cuales consisten en una etapa de medición que entrega la velocidad angular  $\dot{\phi}_r$  de las ruedas y la velocidad longitudinal del vehículo  $\dot{x}_v$ . Estas mediciones son utilizadas en la etapa de estimación de resbalamiento para obtener *λ*. Seguidamente el resbalamiento es controlado de acuerdo a lo descrito en la sección [2.3.](#page-26-0)

Como es posible apreciar en la figura [2.2,](#page-28-1) el control de resbalamiento es un control de bajo nivel puesto que este actúa modificando directamente la señal de comando a los actuadores que regulan el torque motriz. Este control de bajo nivel puede estar anidado en un lazo de control superior que se encarga de regular la velocidad del vehículo de acuerdo a una referencia. Errores en la velocidad deseada producen ajustes en el torque comando el cual a su vez es corregido en base al resbalamiento detectado con el fin de mantener el resbalamiento idealmente en cero o un valor que no exceda el resbalamiento óptimo.

<span id="page-28-1"></span>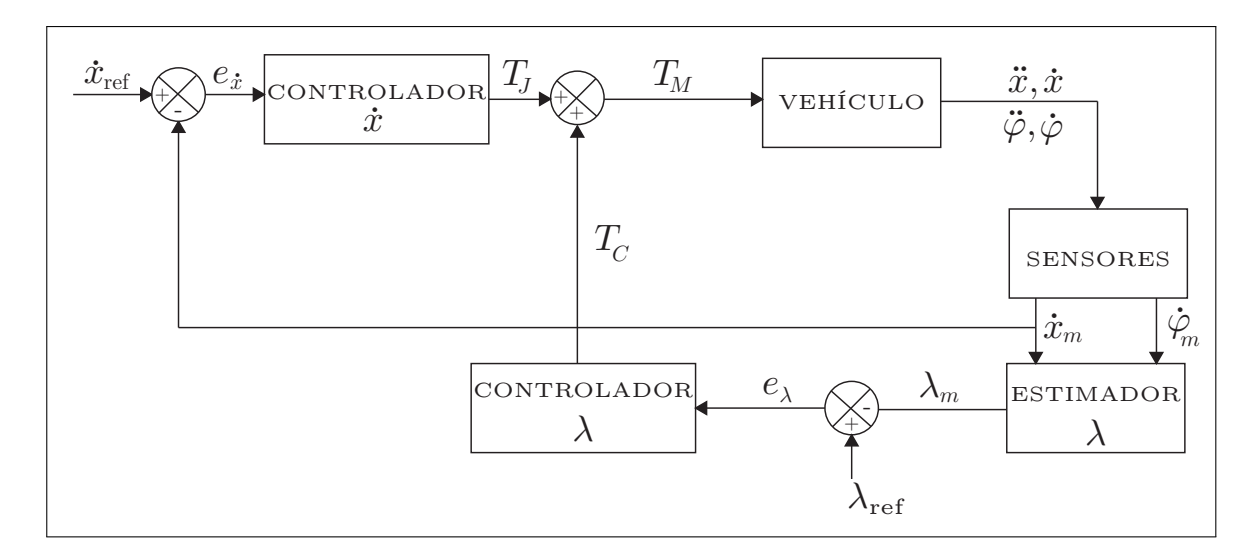

FIGURA 2.2. Arquitectura del sistema de control de resbalamiento.

El esquema de control descrito en la figura [2.2](#page-28-1) se aloja en un computador, que recibe las señales de los sensores y envía los comandos a los actuadores del vehículo. Esta interacción

se muestra en la figura [2.3,](#page-29-0) la cual muestra el diagrama de bloques de los componentes físicos principales del sistema integrado. Es importante comprender estas interacciones para poder modelar correctamente el sistema, puesto que en la práctica además de las ecuaciones ideales presentadas anteriormente, también es necesario considerar los efectos que se introducen por aspectos como ruido en los sensores, retardos en las señales, incertidumbre en los parámetros y la discretización de ciertos procesos que en la realidad son continuos y no de tiempo discreto.

En el diagrama de la arquitectura de hardware, es posible ver que las dos unidades principales de medición son el sistema de encoders para medir la velocidad angular de las ruedas y el sensor inercial que integra mediciones de GPS para generar mediciones más exactas de aceleraciones y velocidades de movimiento del vehículo. Además en un sistema real interviene electrónica de acondicionamiento de señales, que en la figura [2.3](#page-29-0) se muestra como un bloque llamado *MasterBoardR3*, el cual es la etapa encargada de traducir las señales de los sensores a valores que pueden ser leidos por el computador, a través del protocolo de comunicación RCPR3, y a su vez traducir las señales del computador a los formatos de señal requeridas por los actuadores. +

<span id="page-29-0"></span>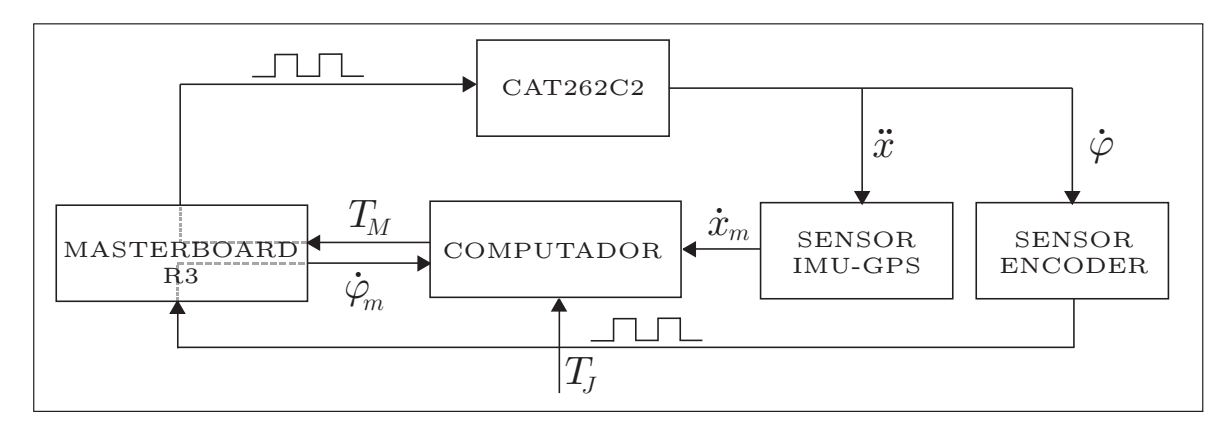

FIGURA 2.3. Arquitectura de hardware de un sistema de control de resbalamiento.

En siguiente capítulo se explica en detalle la simulación del sistema físico para comprobar la consistencia del modelo con lo teóricamente esperado, y posteriormente realizar las comparaciones correspondientes con los resultados obtenidos en los experimentos con un excavadora industrial.

## <span id="page-30-0"></span>3. SIMULACIONES DEL MODELO DE TRACCION Y CONTROLADOR DE RESBALAMIENTO

A continuación se presentarán las simulaciones de la respuesta del vehículo a escalones en el torque motriz, tanto en lazo abierto sin compensación torque, como en lazo cerrado con la corrección de torque para controlar el resbalamiento. Para verificar la consistencia del modelo con lo teóricamente esperado y posteriormente comparar los resultados de simulación con los obtenidos experimentalmente, el modelo implementado empleará parámetros que corresponden a los de la máquina excavadora con la que se realizarán las pruebas de campo. A continuación se resumen los parámetros del modelo y sus valores, y en la sección subsiguiente de presenta el diagrama de flujo de la simulación. Otros aspectos como la caracterización de los sensores, el tiempo de muestro, la respuesta al escalón y el tiempo de respuesta de la planta se también se presentan antes de analizar los resultados de las simulaciones.

#### <span id="page-30-1"></span>3.1. Parámetros del Modelo de Tracción

A continuación se presentan los parámetros que se utilizaron para realizar las simulaciones de resbalamiento para diferentes tipos de terreno. Los parámetros *k*<sup>1</sup> y *k<sup>λ</sup>* de las ecuaciones [\(2.17\)](#page-25-3) y [\(2.18\)](#page-26-1) fueron calibrados utilizando los datos de los experimentos en ripio, que se explicarán en el siguiente capítulo. Los parámetros específicos del vehículo *Jr* , *mvr* y *r* fueron obtenidos de su hoja de datos. Mientras que los parámetros del terreno  $\mu_{\text{ripio}}$  y  $\mu_{\text{pavimento}}$  se obtuvieron de [J. Wong](#page-65-1) [\(2008\)](#page-65-1). En la tabla [3.1](#page-31-1) se muestra la información de la máquina excavadora compacta de giro deslizante CAT262 C2 correspondientes a su masa *mvr* , el momento de inercia de las ruedas *J<sup>r</sup>* , el radio de las ruedas *r* y el coeficiente de roce viscoso de la planta motriz *k*1. Cabe destacar que la masa *mvr* corresponde a un cuarto de la masa total porque el análisis considera la interacción de una rueda individual con el terreno, así como la distribución del torque total producido por el motor que se reparte en dos, puesto que es una máquina de giro deslizante (tracción diferencial tipo tanque) en la que el sistema de ruedas de cada lado está conectado por una misma cadena,

<span id="page-31-1"></span>cada una movida por un motor hidráulico que recibe la presión de una bomba hidrostática impulsada por un motor Diesel.

TABLA 3.1. Parámetros de la máquina.

| $\int_{r}$ | $m_{\nu r}$ | $k_{1}$<br>$[kg \cdot m^2]$ $[kg]$ $[m]$ $[N/(m/s)]$ |
|------------|-------------|------------------------------------------------------|
| 16         | 600 0.4     | 300                                                  |

<span id="page-31-2"></span>Los parámetros terramecánicos correspondientes a caminos típicos para máquinas excavadoras operando en terreno son los parámetros del ripio y pavimento seco. Estos parámetros se resumen en la tabla [3.2.](#page-31-2)

TABLA 3.2. Parámetros del terreno

|     | $\mu_{\text{ripio}}^{\text{Max}}$ $\mu_{\text{pavimento}}^{\text{Max}}$ $k_{\lambda}$ | $c_1$                         | $c_2$ | Cэ |  |
|-----|---------------------------------------------------------------------------------------|-------------------------------|-------|----|--|
| 0,5 | 9.9                                                                                   | $3,0$ $0,9$ $1,4$ $0,4$ $0,7$ |       |    |  |

#### <span id="page-31-0"></span>3.2. Diagrama de Flujo de la Simulación

El esquema de simulación del modelo se muestra en la figura [3.1](#page-32-1) con sus etapas principales. La simulación fue implementada en Matlab/Simulink $^{\circledR}$  los archivos se encuentran disponibles en la página web del proyecto CAT262 C2 [\(RAL PUC,](#page-64-7) [2016\)](#page-64-7).

El bloque CAT262C2 contiene las ecuaciones [\(2.15\)](#page-25-1) y [\(2.16\)](#page-25-2). Los bloques CALCULO *λ* y ESTIMADOR *λ* están formados por la ecuación [\(2.12\)](#page-24-0). El bloque TERRENO está formado por las ecuaciones [\(2.14\)](#page-24-1). Los bloques SENSOR IMU-GPS y SENSOR ENCODER están construidos por la caracterización de los sensores que en este caso es un encoder que entrega la velocidad angular y un sensor inercial-GPS integrado que entrega la velocidad del vehículo incluyendo los ruidos caracterizados experimentalmente según se explica más adelante. El bloque CONTROLADOR *λ* representa la ecuación [\(2.19\)](#page-26-2) que entrega el torque de correción para compensar el torque entre entregado por el operador o por alguna lógica de control.

<span id="page-32-1"></span>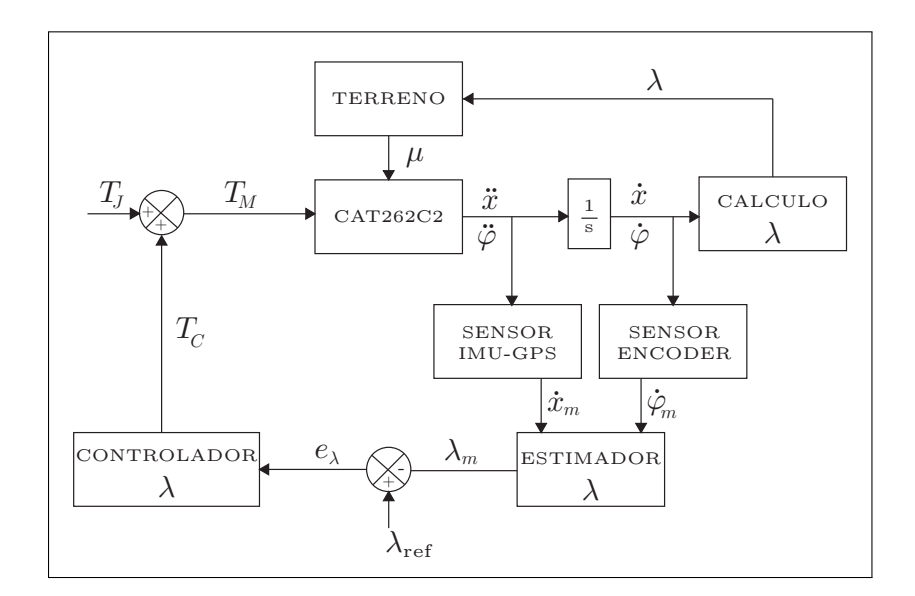

FIGURA 3.1. Diagrama de bloques simulación

#### <span id="page-32-0"></span>3.3. Tiempo de Respuesta al Escalón de Torque Motriz

Empleando las ecuaciones [2.15](#page-25-1) y [2.16](#page-25-2) es posible ver que el modelo dinámico del vehículo relacionando su velocidad con el torque motriz aplicado corresponde al de un sistema de orden uno de la forma:

$$
m_{vr}\dot{v} = KT_M - K_1v\tag{3.1}
$$

donde  $v = \dot{x}_v$  es la velocidad longitudinal del vehículo y las constantes *K* y *K*<sub>1</sub> se obtienen reagrupando términos de las ecuaciones [2.15](#page-25-1) y [2.16.](#page-25-2) Por lo tanto, su función de transferencia es de la forma:

$$
F_v(s) = \frac{v(s)}{T_M(s)} = \frac{K}{m_{vr}s + K_1}
$$
\n(3.2)

De esta manera la relación entre la velocidad y el torque motriz, estarían descritos por  $v(s) = F_v(s)T_M(s)$ . Similarmente, es posible plantear un modelo para la planta motriz del vehículo en el cual se establecería una relación entre la señal de entrada a las válvulas que regulan el flujo de combustible al motor y el torque motriz *T<sup>M</sup>* , de modo que  $T_M(s) = F_m(s)u(s)$ , donde  $u(S)$  es la señal de flujo de combustible (o apertura de la válvula reguladora de flujo de combustible, coloquialmente llamada acelerador o *throttle* en inglés). Por lo tanto, el modelo del vehículo incluyendo la planta motriz sería de la forma:

$$
v(s) = F_v(s)T_M(s) = F_v(s)F_m(s)u(s)
$$
\n(3.3)

En la práctica, la respuesta de la planta motriz y la válvula del acelerador puede representarse por un retardo puro de la forma *Fm*(*s*) = *Kue* <sup>−</sup>*sL*, la planta del sistema estará dada por

$$
F_s(s) = F_v(s)F_m(s) = \frac{K}{m_{vr}s + K_1}K_u e^{-sL} = \frac{K_0 e^{-Ls}}{Ts + 1}
$$
(3.4)

con  $K_0 = K K_u/K_1$ ,  $T = m_{vr}/K_1$ . A través de los experimentos realizados con la máquina excavadora, se pudo apreciar que el retardo *L* es de alrededor 100 ms. Por otro lado, cabe destacar que si bien la planta motriz compuesta por el motor Diesel, la bomba hidrostática y cada motor hidráulico poseen una constante de tiempo, la constante de tiempo de las partes combinadas es despreciable frente al retardo total en la respuesta *L* que cada una de ellas aporta. En otras palabras, el regimen transitorio de la planta motriz caracterizado por su constante de tiempo tiene un efecto que puede considerarse incluido en el retardo, y por esta razón, para efectos prácticos es suficiente modelar la planta motriz a través del retardo puro de duración *L*.

#### <span id="page-33-0"></span>3.4. Tiempo de Muestreo de los Sensores y Periodo de Procesamiento

La plataforma experimental que será descrita en detalle en el próximo capítulo, posee encoders con un periodo mínimo de muestreo de 40 ms, mientras que el periodo mínimo de muestreo del sensor inercial-GPS es de 2,5 ms. Por otro lado, la CPU de control es capaz de ejecutar el código de control con un ciclo de procesamiento inferior a 1 ms. Sin embargo, considerando el diagrama de la arquitectura de hardware del sistema presentado en la figura [2.3,](#page-29-0) en la práctica el periodo de ejecución del control debe ocurrir esperando que el dato del sensor más lento esté disponible. Por esta razón, la simulación se implementó incorporando bloques de retardo que generan retardos de 40 ms equivalente al retardo de los encoders. En otras palabras, la frecuencia máxima de ejecución del control es de 25 Hz.

#### <span id="page-34-0"></span>3.5. Errores de Sensado

Los errores de sensado, principalmente debido a distintas fuentes de ruido en la electrónica y sensibilidad en los componentes transductores de señal, fueron caracterizados para los sensores de la plataforma empleada en los experimentos. Para efectos prácticos, los errores de encoders, los sensores inerciales y GPS pueden describirse adecuadamente como procesos aleatorios con distribución gausiana de media cero y una cierta varianza [\(Fraden,](#page-63-6) [2010;](#page-63-6) [Rogers,](#page-64-8) [2007\)](#page-64-8). La tabla [3.3](#page-34-1) muestra las desviaciones estándar de cada sensor. En ambos casos las mediciones fueron llevadas a unidades equivalentes de velocidad en metros por segundo.

Para obtener el error asociado a los encoders se repitió 11 veces un experimento consistente en medir la velocidad angular resultante de aplicar un mismo perfil de comandos a la planta motriz en cada repetición. Luego se obtuvo la varianza promedio para cada instante de tiempo. La desviación estándar de la velocidad angular multiplicada por el radio de las ruedas corresponde a la desviación estándar de la velocidad longitudinal inferida a partir de los encoders. Un proceso similar permite obtener la desviación estándar del ruido de medición de las velocidades de desplazamiento obtenidas a partir del sensor inercial-GPS.

<span id="page-34-1"></span>TABLA 3.3. Desviación estándar del ruido de los sensores.

<span id="page-34-3"></span><span id="page-34-2"></span>

| $\sigma$ ENCODER      | $\sigma$ IMU-GPS      |  |  |
|-----------------------|-----------------------|--|--|
| $\lfloor m/s \rfloor$ | $\lfloor m/s \rfloor$ |  |  |
| 0,0234                | 0,05                  |  |  |

Recordando la ecuación para el resbalamiento *λ* en [\(2.12\)](#page-24-0) es posible obtener los resbalamientos para el caso de aceleración y desaceleración a partir de las mediciones de velocidad de los encoders  $\dot{x}_{\text{ENCODER}} = r\dot{\phi}_{\text{ENCODER}}$  y del sensor inercial-GPS  $\dot{x}_{\text{IMU-GPS}}$ según:

$$
\lambda_a = 1 - \frac{\dot{x}_{IMU\text{-}GPS}}{\dot{x}_{ENCODER}}, \ \dot{x}_{IMU\text{-}GPS} \le \dot{x}_{ENCODER} \land \ \dot{x}_{ENCODER} \neq 0 \tag{3.5}
$$

$$
\lambda_d = 1 - \frac{\dot{x}_{\text{ENCODER}}}{\dot{x}_{\text{IMU-GPS}}}, \ \dot{x}_{\text{IMU-GPS}} > \dot{x}_{\text{ENCODER}} \wedge \dot{x}_{\text{IMU-GPS}} \neq 0 \tag{3.6}
$$

La forma general para la propagación del error [\(Clifford.,](#page-62-8) [1973;](#page-62-8) [Ku,](#page-63-7) [1966\)](#page-63-7) permite calcular la varianza de error de medición del resbalamiento *σ* 2 *λ* , la cual está dada por la siguiente expresión:

<span id="page-35-1"></span>
$$
\sigma_{\lambda}^{2} \approx \left(\frac{\partial \lambda}{\partial \dot{x}_{\text{IMU-GPS}}}\cdot \sigma_{\text{IMU-GPS}}\right)^{2} + \left(\frac{\partial \lambda}{\partial \dot{x}_{\text{ENCODER}}}\cdot \sigma_{\text{ENCODER}}\right)^{2}
$$
(3.7)

Empleando las ecuaciones [\(3.5\)](#page-34-2), [\(3.6\)](#page-34-3) y [\(3.7\)](#page-35-1), la desviación estándar en los resbalamientos de aceleración o desaceleración producto de los errores individuales e independientes de cada sensor será:

$$
\sigma_{\lambda}^{a} = \sqrt{\frac{(\dot{x}_{\text{ENCODER}} \cdot \sigma_{\text{IMU-GPS}})^{2} + (\dot{x}_{\text{IMU- GPS}} \cdot \sigma_{\text{ENCODER}})^{2}}{\dot{x}_{\text{ENCODER}}^{2}}}
$$
(3.8)

$$
\sigma_{\lambda}^{d} = \sqrt{\frac{(\dot{x}_{\text{ENCODER}} \cdot \sigma_{\text{IMU-GPS}})^{2} + (\dot{x}_{\text{IMU-GPS}} \cdot \sigma_{\text{ENCODER}})^{2}}{\dot{x}_{\text{IMU-GPS}}^{2}}}
$$
(3.9)

Finalmente el modelo de medición del resbalamiento para el caso de aceleración o desaceleración estará descrito por las ecuaciones:

$$
\lambda_m^a = \lambda + n_a, \ \dot{x}_{IMU\text{-}GPS} \le \dot{x}_{ENCODER} \land \ \dot{x}_{ENCODER} \neq 0 \tag{3.10}
$$

$$
\lambda_m^d = \lambda + n_d, \ \dot{x}_{IMU-GPS} > \dot{x}_{ENCODER} \wedge \dot{x}_{IMU-GPS} \neq 0 \tag{3.11}
$$

donde el valor medido de resbalamiento *λ i <sup>m</sup>*, *<sup>i</sup>* <sup>=</sup> *<sup>a</sup>*,*d*, corresponde al valor real *<sup>λ</sup>* más un ruido *n<sub>i</sub>*, *i* = *a*, *d*, que tiene distribución  $N(0, \sigma^i)$  $i_{\lambda}$ ,  $i = a, d$ .

#### <span id="page-35-0"></span>3.6. Controlador de Resbalamiento

Para calcular las constantes del controlador PID de la ecuación [\(2.19\)](#page-26-2) se realizaron diferentes simulaciones variando las constantes *K<sup>p</sup>* en el intervalo [100, 10.000] y *K<sup>i</sup>* en el intervalo [100, 10.000] con incrementos de 100. Luego se escogió la combinación que minimiza el criterio IAE [\(2.20\)](#page-27-1). No se utilizó la constante *K<sup>d</sup>* debido a los cambios bruscos en la pendiente de la señal de resbalamiento, lo que gatillaba respuestas abruptas del controlador. En la tabla [3.4](#page-36-1) se muestran las constantes usadas para la implementación del controlador PID.
TABLA 3.4. Parámetros del controlador.

| $K_p$ | $K_i$ | $K_d$ |
|-------|-------|-------|
| 3000  | 100   | 0     |

### 3.7. Simulación en Lazo Abierto

En esta sección se presentan las respuestas del resbalamiento y velocidad de la máquina ante escalones en el torque motriz *T<sup>M</sup>* aplicados a las ruedas de la máquina. Se consideraron dos tipos de terreno: pavimento seco y ripio. El primero porque representa el caso base donde el resbalamiento sería el mínimo y el ripio porque sería el caso donde se debiese observar un aumento de este fenómeno. Se utilizaron los parámetros descritos anteriormente solo cambiando el coeficiente de roce respectivo para cada simulación.

Se simularon tres casos distintos en lazo abierto. El primero y el segundo simulan la respuesta del resbalamiento ante un escalón en el torque motriz en pavimento seco y ripio, respectivamente. El tercero simula la respuesta del resbalamiento ante un escalón, pero considerando una situación de bloqueo de la pala de la máquina que le impide avanzar produciendo resbalamiento puro. Los tres casos se simularon ante un escalón del 50% del torque máximo al segundo 1 y del 100% al segundo 8. El comportamiento del sistema en el caso ideal (sin ruido en los sensores y tiempo de muestreo de Simulink simulando tiempo continuo) es presentado en la columna izquierda de la figura [3.2.](#page-37-0) Mientras que el comportamiento del sistema en el caso real (con ruido en los sensores y tiempo de muestreo de 40 ms) es presentado en la coumna derecha de la figura [3.2.](#page-37-0)

<span id="page-37-0"></span>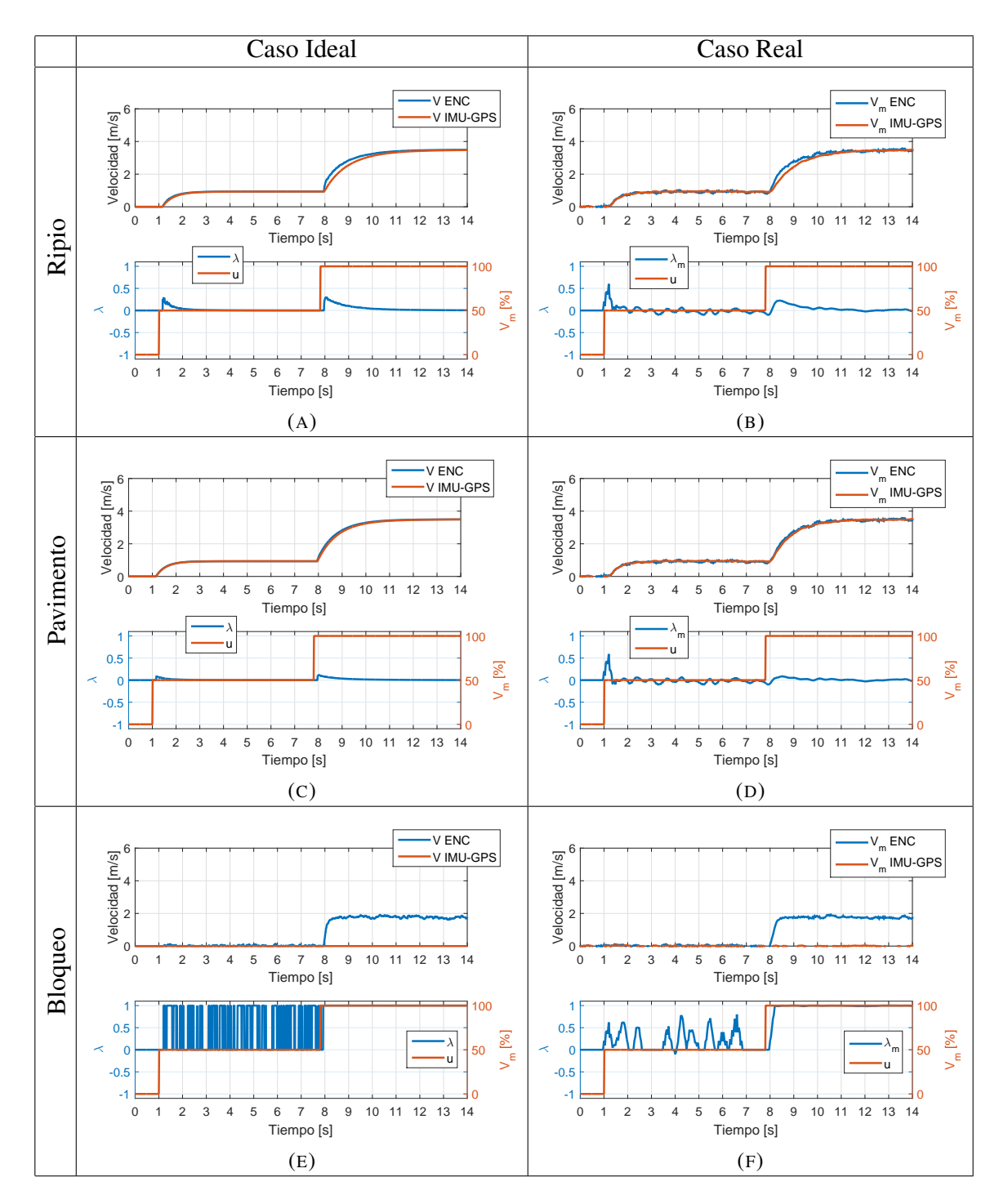

FIGURA 3.2. Simulaciones de la Máquina en Lazo Abierto en Ripio y Pavimento sin Bloqueo y en Pavimento con Bloqueo para el caso ideal sin ruido y tiempo continuo, y el caso real con ruido y tiempo de muestreo 40 ms.

# 3.8. Simulación en Lazo Cerrado

Las simulaciones en lazo cerrado se efectuaron en los mismos escenarios y condiciones utilizados en lazo abierto excepto con pavimento seco, ya que el resbalamiento es tan bajo que el controlador no puede distinguirlo del ruido.

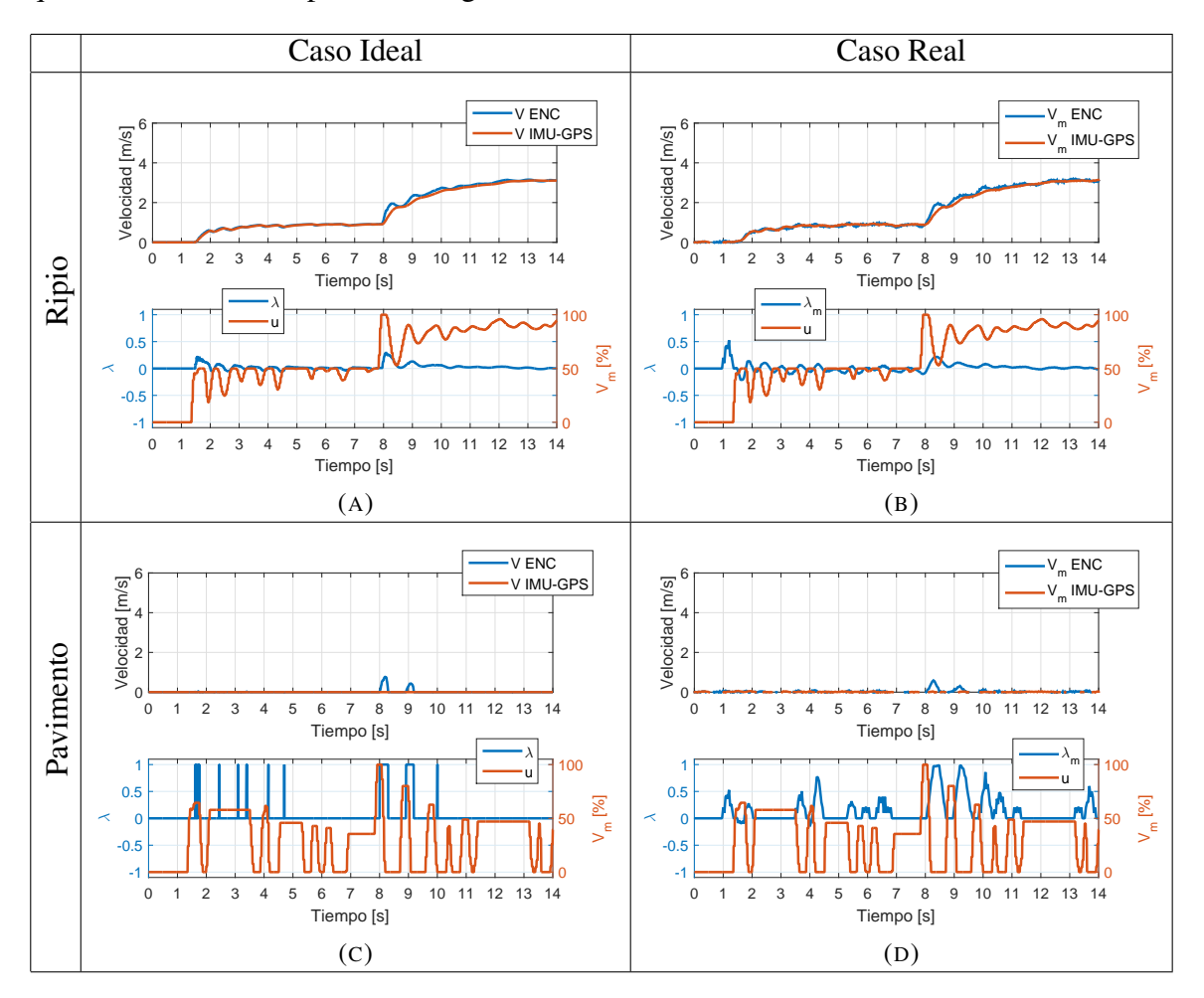

FIGURA 3.3. Simulaciones de la Máquina en Lazo Cerrado en Ripio sin Bloqueo y en Pavimento con Bloqueo para el caso ideal sin ruido y tiempo continuo, y el caso real con ruido y tiempo de muestreo 40 ms.

## 3.9. Análisis de los Resultados de Simulación

La fuerza de tracción *F<sup>T</sup>* obtenida en la simulación para ripio y la fuerza de tracción teórica de Wong-Reece [2.4](#page-23-0) se muestran en la figura [3.4.](#page-39-0) La comparación de ambas permite observar que el modelo propuesto es coherente con el modelo validado por Wong-Reece a pesar de su simplicidad. Para obtener la fuerza de tracción de Wong-Reece se utilizó el resbalamiento resultante de la simulación y se evaluó en la ecuación [\(2.4\)](#page-23-0) en conjunto con los parámetros del suelo correspondientes al ripio, además de considerar un leve hundimiento *z* = 0, 01 m para que no se reduzca la ecuación a cero. La integral de esta ecuación se calculó numéricamente ya que no tiene solución analítica. En el primer periodo en que ocurre el resbalamiento (ver figura [3.4a\)](#page-39-1) el error RMS entre las fuerzas de tracción *F<sup>T</sup>* es de 70,7952 N, mientras que durante el segundo periodo es de 68,8362 N (ver figura [3.4b\)](#page-39-2).

<span id="page-39-1"></span><span id="page-39-0"></span>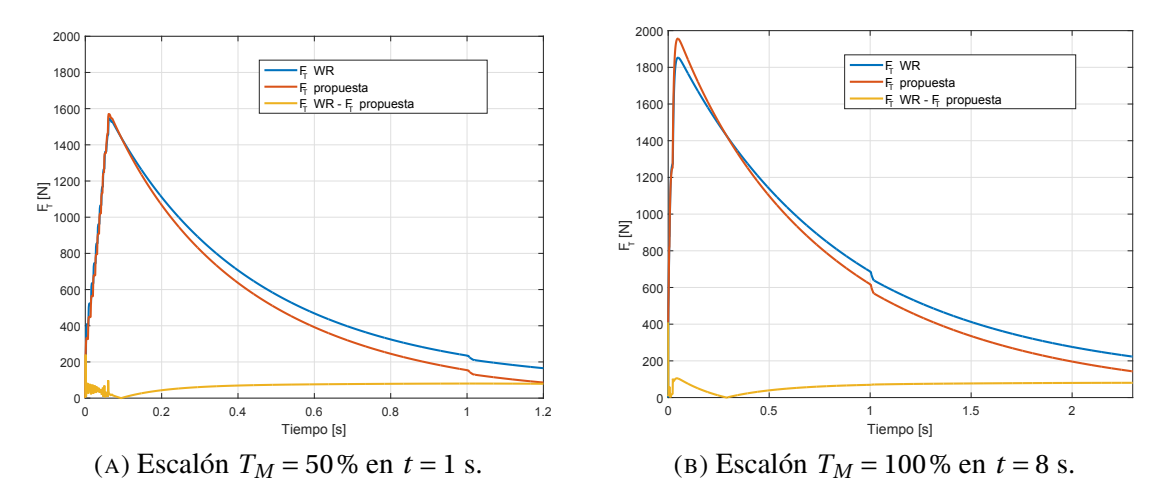

<span id="page-39-2"></span>FIGURA 3.4. Simulación de fuerza de tracción *F<sup>T</sup>* propuesta (ec. ( [2.18\)](#page-26-0)) comparada con la de Wong-Reece (ec. [\(2.4\)](#page-23-0)).

Se detecta un incremento del resbalamiento en los instantes en que el torque aumenta drásticamente, como se puede observar en la figura [3.2.](#page-37-0) Además cuando las velocidades son bajas, la razón señal a ruido de los sensores es pequeña, por lo que el error de medición del resbalamiento se hace mayor. Por el contrario, cuando la velocidad es mayor, la razón señal a ruido de los sensores es mayor y por consiguiente el error de medición del resbalamiento disminuye.

Si utilizamos la ecuación [\(3.10\)](#page-35-0) y la evaluamos para un caso en que el vehículo se desplaza a baja velocidad con  $\dot{x}_{\text{ENCODER}} = 0.1 \text{ m/s y } \dot{x}_{\text{IMU-GPS}} = 0.09 \text{ m/s,}$  obtendríamos un resbalamiento medido igual a  $\lambda_m^a = 0, 1 \pm 0, 5425$ . En cambio si evaluamos la misma ecuación para el caso en que el vehículo se desplaza a una velocidad mayor con  $\dot{x}_{\text{ENCODER}} = 3 \text{ m/s y } \dot{x}_{\text{IMU-GPS}} = 2.7 \text{ m/s, obtendríamos un resbalamiento medio igual a}$  $\lambda_m^a = 0, 1 \pm 0, 0181$ . En ambos casos podemos observar que el resbalamiento real es igual a 0,1, pero dado que a mayor velocidad la razón señal a ruido de los sensores mejora, la desviación estándar del error de medición disminuye de 0,5425 a 0,0181.

Tal como se comentó antes, el resbalamiento generado en el pavimento seco es menor que resbalamiento producido en el ripio, y al momento de generar el bloqueo en la pala se produce resbalamiento puro, es decir  $\lambda = 1$ , como se puede apreciar en los dos gráficos inferiores de la figura [3.2.](#page-37-0)

La tabla [3.5](#page-40-0) muestra el índice IAE para el error de resbalamiento en el caso del pavimento con ripio tanto en lazo abierto sin controlador como en lazo cerrado con controlador activo. La tabla [3.5](#page-40-0) también muestra el índice IAE para el error de resbalamiento en pavimento húmedo con bloqueo, tanto en lazo abierto como con control realimentado de resbalamiento. Tanto en la situación de la máquina operada en ripio como la de la máquina bloqueada, el controlador logra disminuir el resbalamiento. En el caso de la máquina bloqueada, por ejemplo al tomar una pila de material, es posible apreciar que el controlador disminuye significativamente el resbalamiento en un 82,9%. Sin embargo, para el caso de desplazamiento en ripio, el controlador disminuye el resbalamiento en un porcentaje menor de 13,4%. Esto último se debe a que la respuesta dinámica del controlador-máquina no es lo suficientemente rápida para reaccionar en una ventana de tiempo tan pequeña.

<span id="page-40-0"></span>TABLA 3.5. Indice de desempeño IAE del controlador de resbalamiento en las simulaciones. Los valores están en unidades de resbalamiento por segundo y el intervalo de integración es de 14 segundos.

| $IAE_{\text{ripio}}$ | $IAE_{\rm{bloqueo}}$ | $IAE_{\text{ripio}}$                                        | IAE <sub>bloqueo</sub> |
|----------------------|----------------------|-------------------------------------------------------------|------------------------|
|                      |                      | [Lazo abierto] [Lazo abierto] [Lazo cerrado] [Lazo cerrado] |                        |
| 0.4405               | 7,1886               | 0.3814                                                      | 1,2300                 |

### <span id="page-41-0"></span>4. IMPLEMENTACION Y METODOLOGIA DE LOS EXPERIMENTOS

En este capítulo se presenta una descripción detallada de la implementación y metodología de los experimentos realizados acorde a lo presentado en los capítulos anteriores.

## 4.1. Hardware

El hardware utilizado para los experimentos se compone de una excavadora robotizada, la cual posee encoders para medir el giro de las ruedas y sensores inerciales-GPS, además de un computador y electrónica de acondicionamiento de señales como se muestró en la figura [2.3.](#page-29-0) A contunación se describen en detalle los componentes de hardware principales.

## 4.1.1. Excavadora robotizada

Como vehículo de prueba se utilizó un cargador compacto de giro deslizante marca Caterpillar modelo CAT262 C2 con una pala para movimiento de materiales y excavación liviana. Esta máquina industrial fue modificada para la investigación, siendo transformada en una excavadora robotizada, la cual puede ser programada para realizar trayectorias en forma automática sin mayor intervención de un operador humano. El CAT262 C2 posee un motor Diesel acoplado a una bomba hidrostática, la cual alimenta dos motores hidráulicos que mueven las ruedas a cada lado de la máquina. Las ruedas de cada lado giran simultáneamente porque están unidas por una cadena, que a su vez es movida por un piñon acoplado al motor hidráulico.

La velocidad de la excavadora robotizada se puede variar cambiando el flujo de los motores hidráulicos mediante electro válvulas comandadas por unos joysticks. Se instaló una placa madre, desarrollada por Robotics and Automation Laboratory PUC (RAL), llamada MasterBoardR3 [\(RAL PUC,](#page-64-0) [2016\)](#page-64-0). Esta placa es capaz de recibir instrucciones desde un computador y copiar las señales de los joysticks para controlar los movimientos de la máquina. También es capaz de controlar los modos de operación: Teleoperado, Autónomo y Manual.

| Característica     | Valor              |  |
|--------------------|--------------------|--|
| Potencia Máxima    | 31.9 kW            |  |
| Velocidad Máxima   | $3.47 \text{ m/s}$ |  |
| Peso               | 2.400 kg           |  |
| Presión Hidraúlica | 23.000 kPa         |  |
| Flujo Hidraúllico  | 84 L/min           |  |
| <b>Dimensiones</b> |                    |  |
| Alto               | $2.083$ mm         |  |
| Ancho              | $1.240$ mm         |  |
| Largo              | $3.692$ mm         |  |

<span id="page-42-0"></span>TABLA 4.1. Especificaciones de la excavador robotizada CAT262 C2.

Se utilizó un computador portátil con windows 8, Intel(R) Core(TM) i5-2410M CPU @ 2.3GHz, 64-bits y 6 GB de memoria RAM para ejecutar el software de control.

La características principales de la excavadora robotizada se resumen en la tabla [4.1.](#page-42-0)

# 4.1.2. Sensores

Para la realización de los experimentos fue necesario medir con sensores la velocidad lineal de las ruedas y la velocidad lineal del vehículo. Para medir la velocidad lineal de las ruedas se intervinieron los encoders internos del CAT262 C2, los cuales van acoplados a cada motor Hidráulico, y se conectaron a la MasterBoard R3. Estos encoders poseen 680 cuentas por revolución, lo que da una resolución de 0,5294°/cuenta. Considerando la velocidad máxima de 3,47 m/s y el radio de las ruedas de 0,4 m, entonces la velocidad angular máxima de las ruedas es de 1,38 rev/s. A la velocidad máxima entonces ocurrirán 939,46 cuentas/s. Por lo tanto, la electrónica debe ser capaz de medir al menos a 1 kHz los pulsos generados por los encoders.

Para medir la velocidad lineal del vehículo se utilizó un sensor Vectornav VN-200, el cual se muestra en la figura [4.1.](#page-43-0) Este sensor es un sistema miniatura de alto rendimiento de navegación inercial asistido por GPS. Este sistema es de alta sensibilidad y tiene incorporado un filtro de Kalman para proporcionar estimaciones óptimas de posición, velocidad <span id="page-43-0"></span>y orientación. Se colocaron dos unidades Vectornav VN-200, una alineada con el motor hidráulico derecho y la otra con el izquierdo.

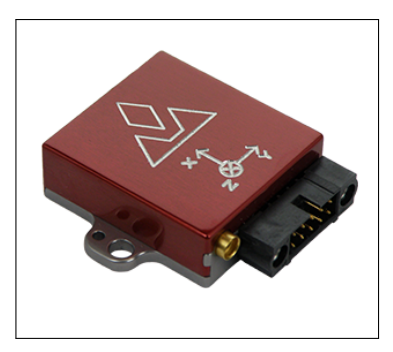

FIGURA 4.1. Vectornav VN-200

## 4.2. Software de Control

Para tener una buena repetibilidad en los experimentos se desarrolló un software de control implementado en C/C++. Este software es capaz de recibir como entrada un archivo de extensión *.m* con los valores del porcentaje de torque aplicado en cada instante de tiempo para luego enviar las instrucciones a la placa MasterBoard R3 mediante el protocolo RCPR3 diseñado por RAL y ejecutar la acción. Además va registrando toda la información relevante de los sensores y la guarda en un archivo de extensión *.txt*. Se puede utilizar en modo lazo abierto donde aplica el torque de referencia y adquiere datos, o en modo lazo cerrado donde aplica el torque de referencia pero está activado el controlador que va compensando el torque según el resbalamiento.

#### 4.3. Metodología de los Experimentos

Los experimentos fueron realizados en el Campus San Joaquín de la Pontificia Universidad Católica de Chile. Los terrenos seleccionados fueron ripio (ver figura [4.2a\)](#page-44-0) y pavimento (ver figura [4.2b\)](#page-44-1) para realizar las pruebas en lazo abierto. Para lazo cerrado se utilizo una cuneta para trancar la pala y se mojó el pavimento para dismunuir el coeficiente de roce y así generar el bloqueo, (ver figura [4.2c\)](#page-44-2).

En los experimentos de lazo abierto se delimitó un espacio de 50 m de largo y se ubicó el CAT262c siempre en mismo punto de partida. Luego de tener la máquina alineada se procedía a ejecutar el software de control en modo lazo abierto. Tanto en ripio como en pavimento se realizaron 11 repeticiones.

En los experimento de lazo cerrado se ubicó el CAT262 C2 siempre en el mismo punto de partida y con la pala baja para trabarla contra la cuneta y generar la situación de bloqueo. Luego se ejecutaba el software de control en modo lazo cerrado.

<span id="page-44-0"></span>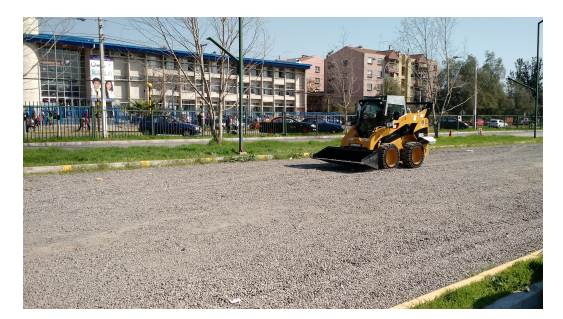

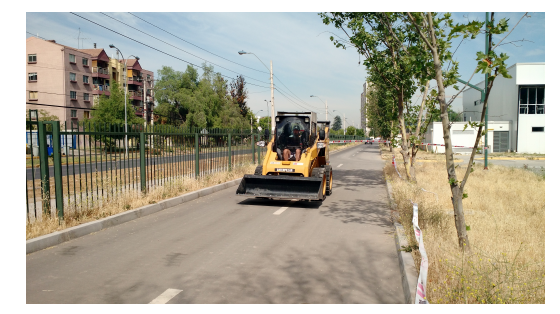

(A) Experimento en ripio. (B) Experimento en pavimento.

<span id="page-44-2"></span><span id="page-44-1"></span>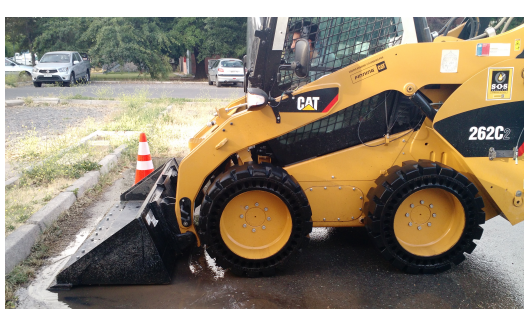

(C) Experimento con bloqueo.

FIGURA 4.2. Implementación de los experimentos.

### 5. RESULTADOS EXPERIMENTALES

A continuación se presentan y discuten los experimentos realizados con la excavadora robotizada de acuerdo la metodología descrita en el capítulo [4.](#page-41-0) Los experimentos repiten con la excavadora robotizada las pruebas realizadas en simulación que fueron presentadas en el capítulo [3.](#page-30-0) La comparación de los resultados experimentales con las simulaciones permite establecer la coherencia del modelo planteado con la realidad y la capacidad del método propuesto para reducir el resbalamiento.

#### 5.1. Experimentos en Lazo Abierto

Las mediciones en lazo abierto obtenidas en las 11 repeticiones del experimento son presentadas en las figuras [5.1](#page-46-0) a [5.8.](#page-53-0) En las columnas izquierda y derecha se muestran el comportamiento de las ruedas izquierda y derecha, respectivamente. Cada figura está compuesta por un gráfico con las velocidades medidas por el encoder  $\dot{x}_{\text{ENCODER}}$  y por la unidad inercial-GPS *x*˙IMU-GPS de cada rueda, y otro gráfico del resbalamiento *λ* y la variable manipulada (la señal *u* de porcentaje de apertura de la válvula para el ajuste del torque motriz).

En los experimento realizados en pavimento seco de cemento, figuras [5.1](#page-46-0) a [5.4,](#page-49-0) se nota un resbalamiento *λ* cercano a 0,8 cuando se aplica el primer escalón de torque *u* y un resbalamiento cercano a 0,1 cuando se aplica el segundo escalón de torque. En el segundo caso el resbalamiento ese menor por la máquina ya tiene cierta velocidad y no está partiendo del reposo como en el primer caso. Por otro lado, en los experimentos realizados en ripio, figuras [5.5](#page-50-0) a [5.8,](#page-53-0) cuando se aplica el primer escalón de torque se nota un resbalamiento cercano a 0,9 y cuando se aplica el segundo escalón de torque se nota un resbalamiento cercano a 0,25. Estos son superiores a los del caso de pavimento seco como era de esperarse de acuerdo también a la teoría.

<span id="page-46-0"></span>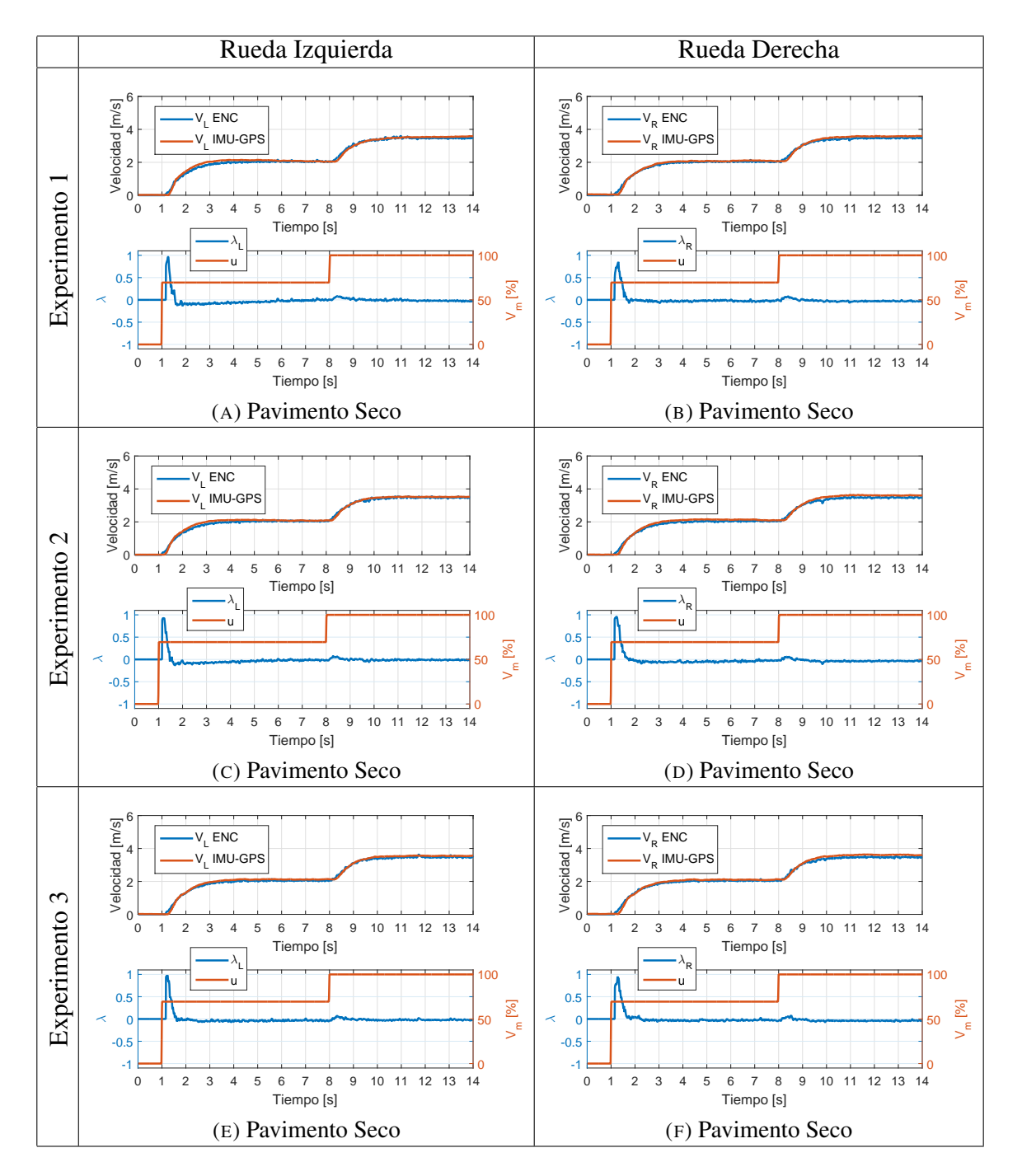

FIGURA 5.1. Experimentos 1–3 realizados en pavimento seco y lazo abierto de la rueda izquierda y rueda derecha. V ENC: Velocidad  $\dot{x}_{\text{ENCODER}}$ , V IMU-GPS: Velocidad  $\dot{x}_{IMU-GPS}$ .

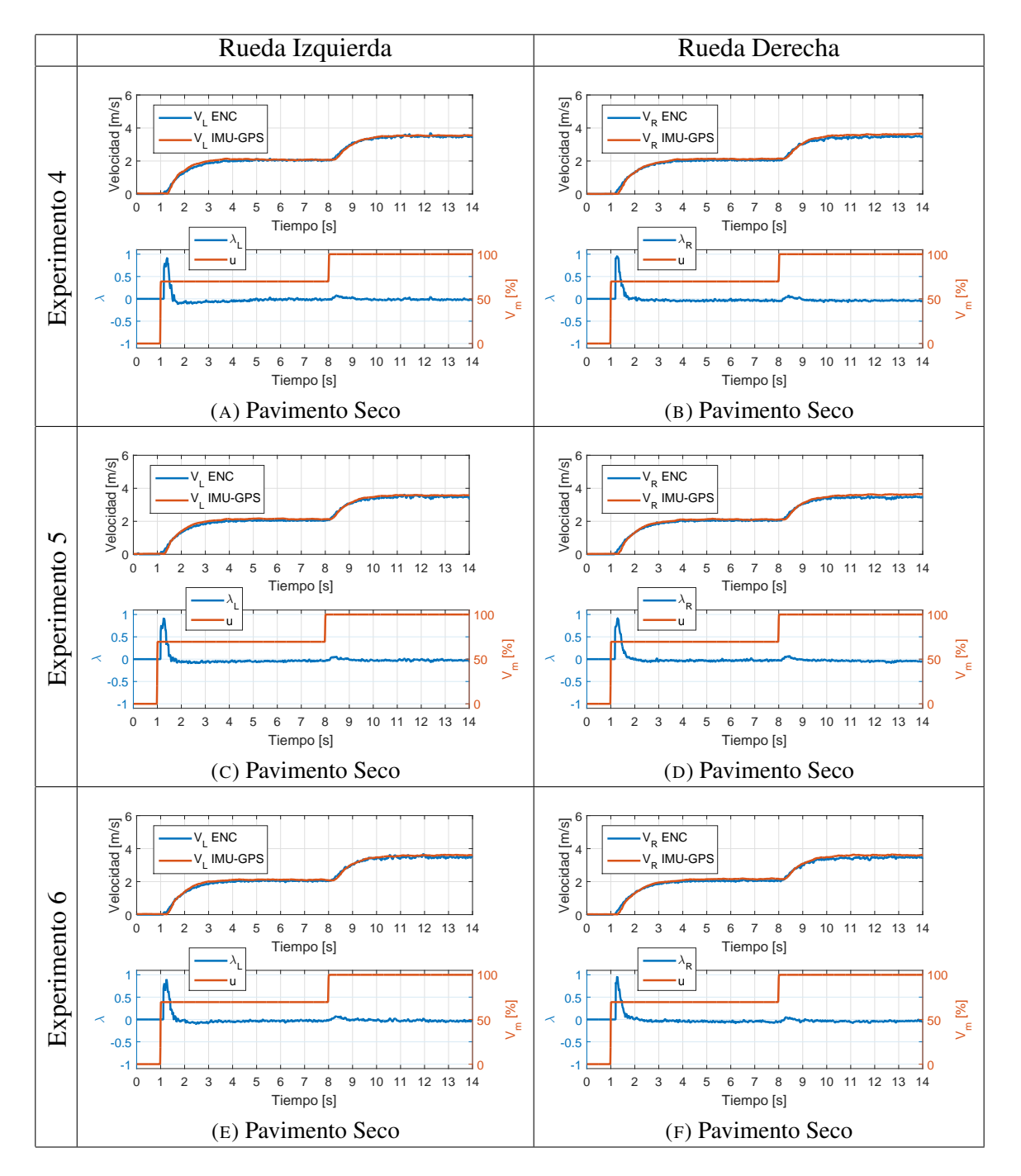

FIGURA 5.2. Experimentos 4–6 realizados en pavimento seco y lazo abierto de la rueda izquierda y rueda derecha. V ENC: Velocidad  $\dot{x}_{\text{ENCODER}}$ , V IMU-GPS: Velocidad  $\dot{x}_{IMU-GPS}$ .

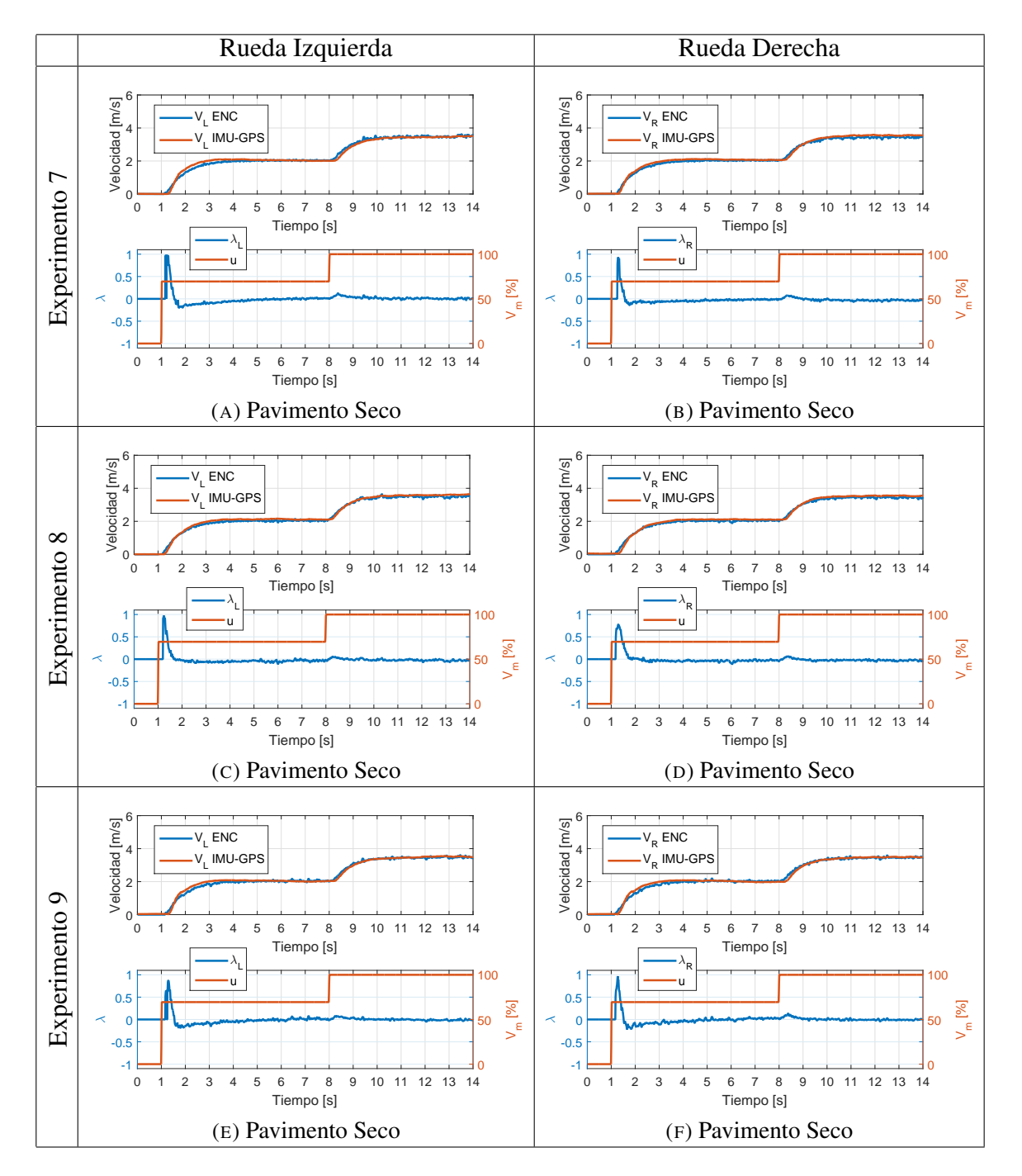

FIGURA 5.3. Experimentos 7–9 realizados en pavimento seco y lazo abierto de la rueda izquierda y rueda derecha. V ENC: Velocidad  $\dot{x}_{\text{ENCODER}}$ , V IMU-GPS: Velocidad  $\dot{x}_{IMU-GPS}$ .

<span id="page-49-0"></span>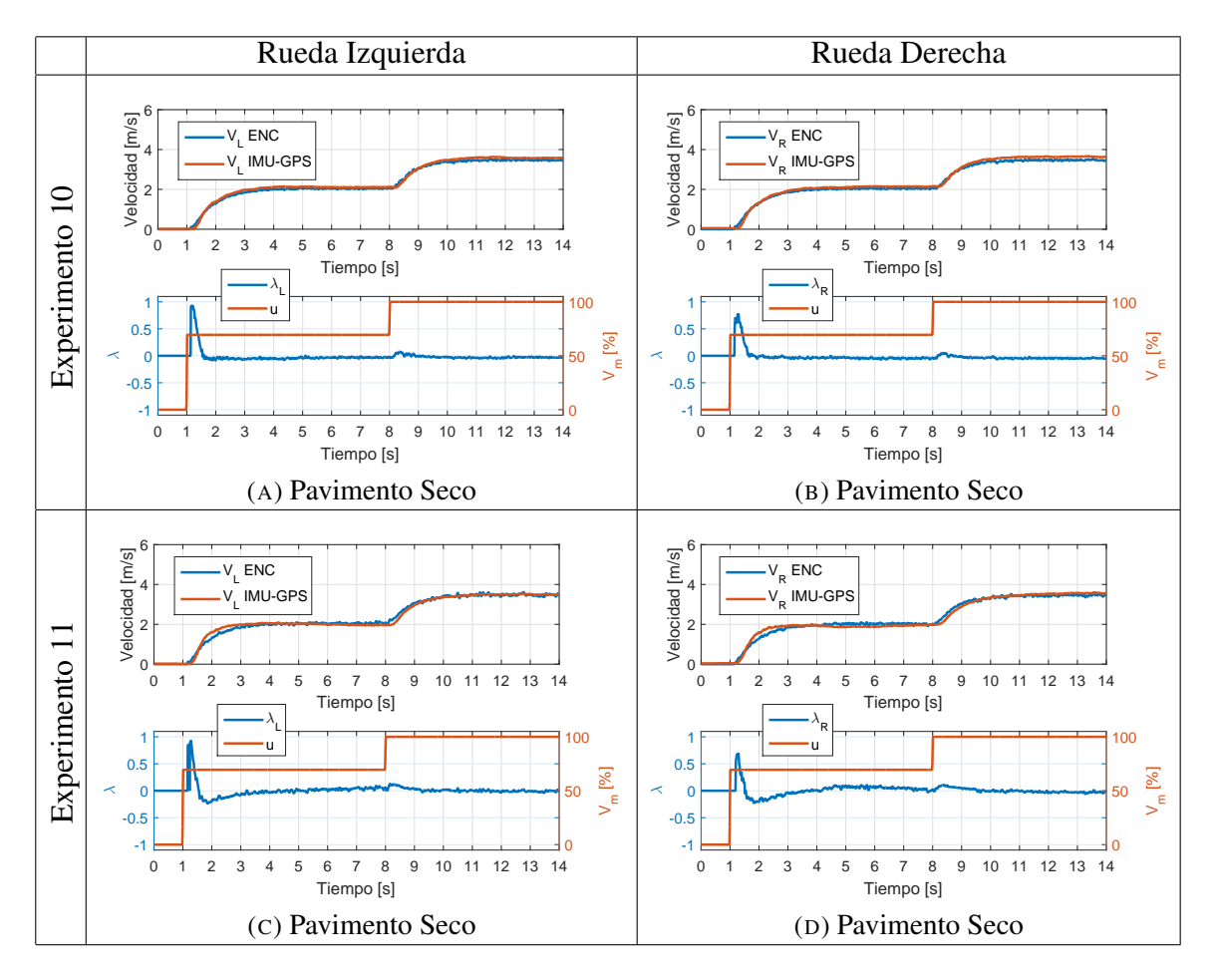

FIGURA 5.4. Experimentos 10–11 realizados en pavimento seco y lazo abierto de la rueda izquierda y rueda derecha. V ENC: Velocidad  $\dot{x}_{\rm ENCODER}$ , V IMU-GPS: Velocidad  $\dot{x}_{IMU-GPS}$ .

<span id="page-50-0"></span>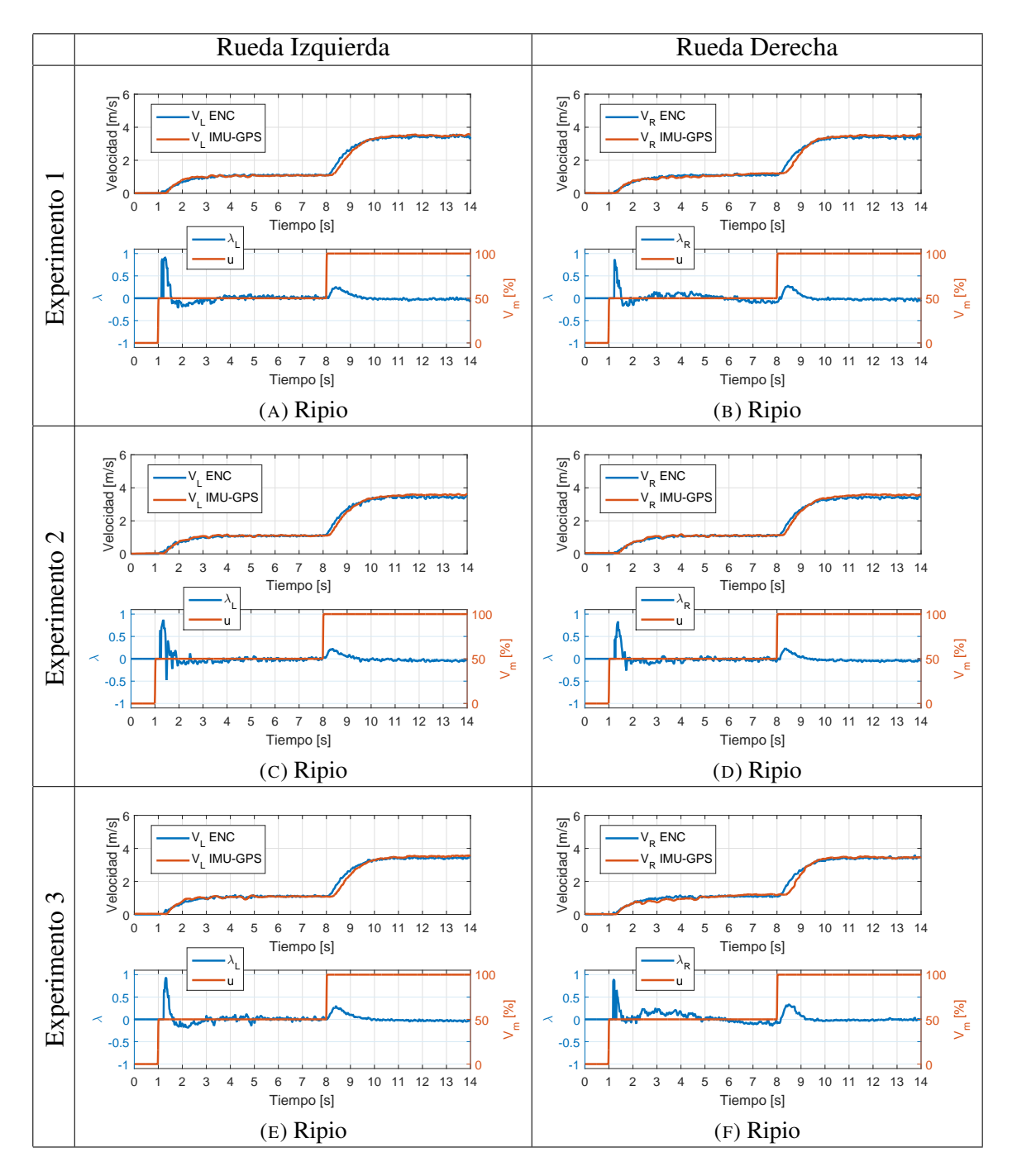

FIGURA 5.5. Experimentos 1–3 realizados en ripio y lazo abierto de la rueda izquierda y rueda derecha. V ENC: Velocidad  $\dot{x}_{\text{ENCODER}}$ , V IMU-GPS: Velocidad *x*˙IMU-GPS.

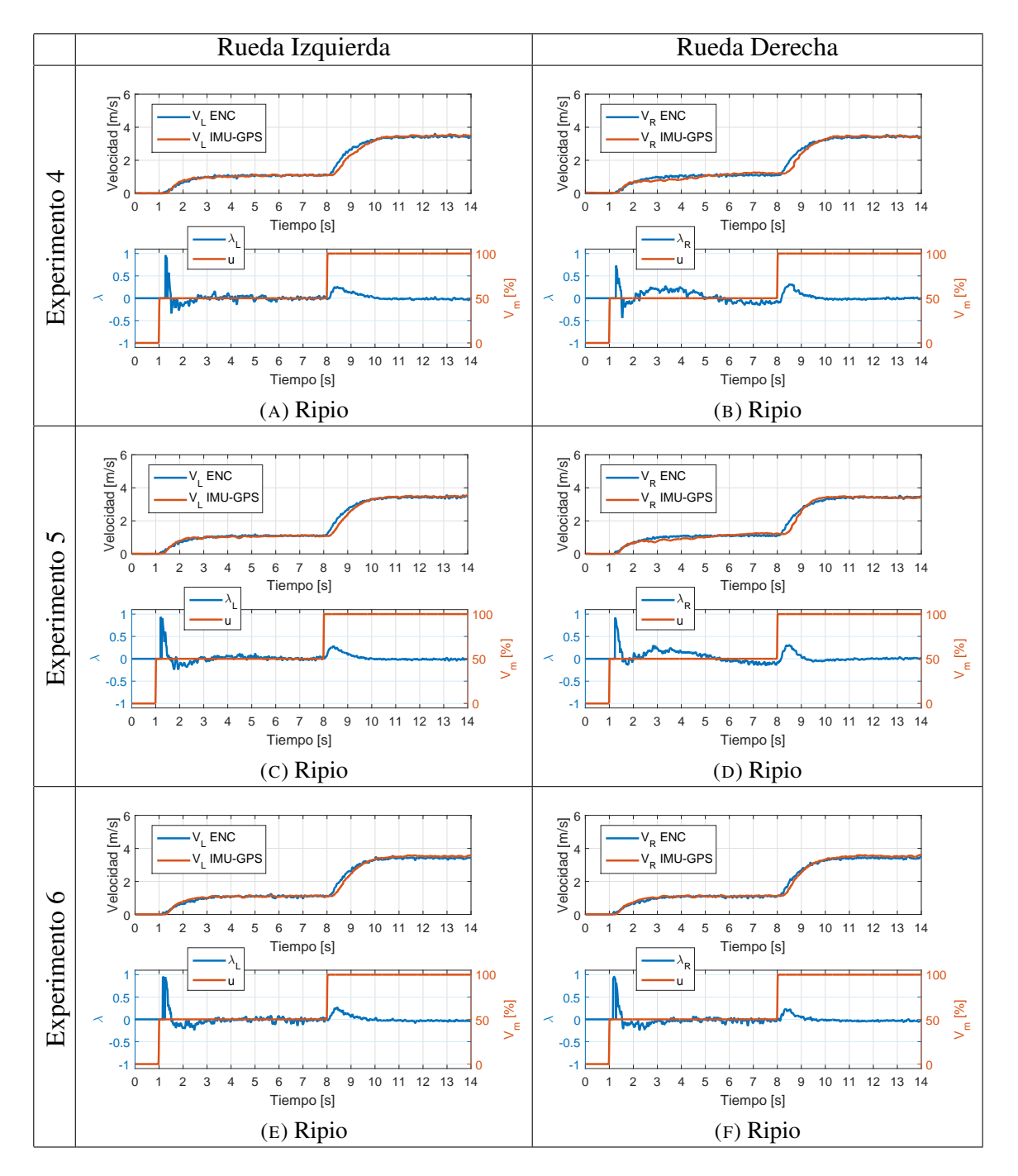

FIGURA 5.6. Experimentos 4–6 realizados en ripio y lazo abierto de la rueda izquierda y rueda derecha. V ENC: Velocidad  $\dot{x}_{\text{ENCODER}}$ , V IMU-GPS: Velocidad *x*˙IMU-GPS.

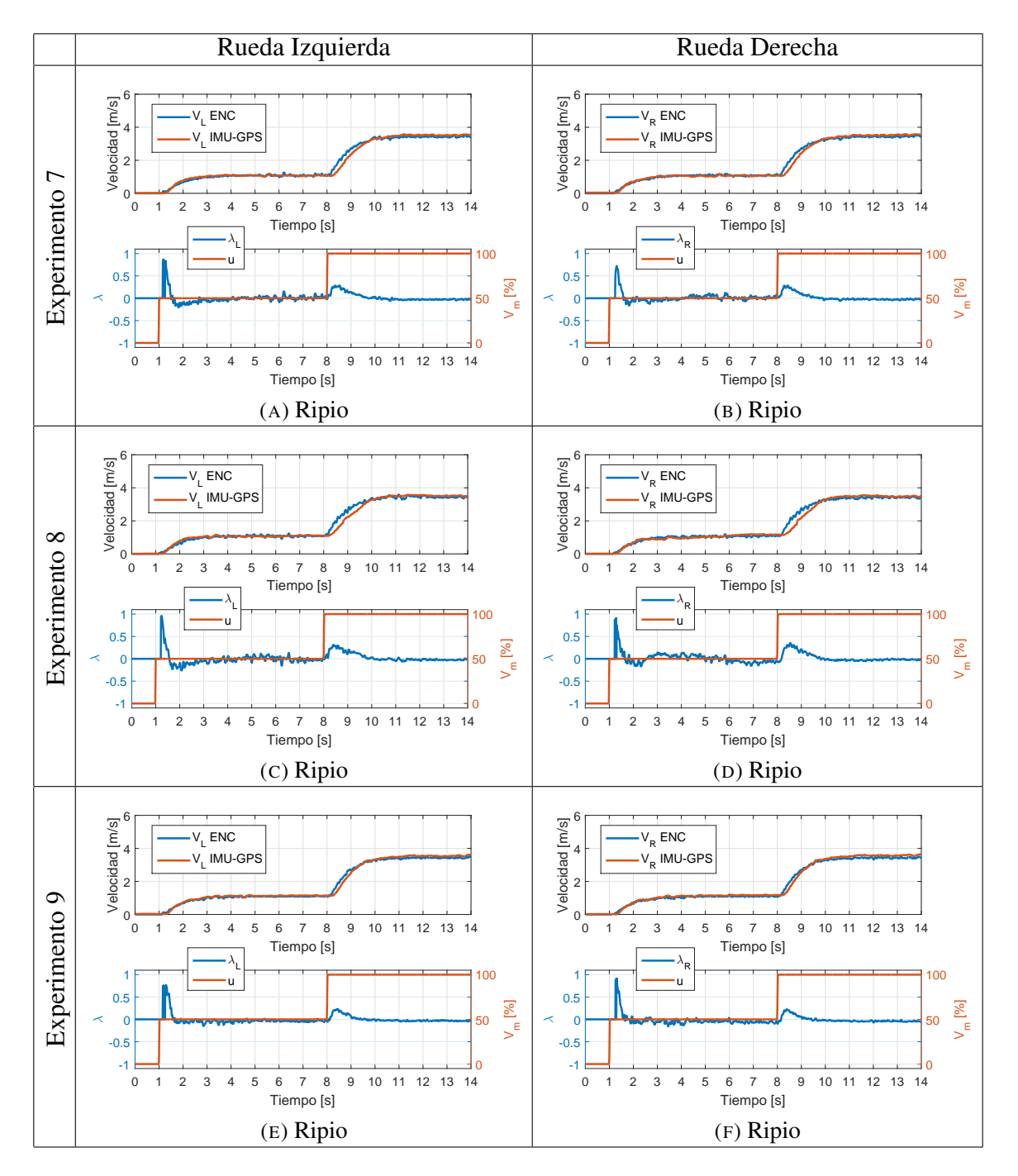

FIGURA 5.7. Experimentos 7–9 realizados en ripio y lazo abierto de la rueda izquierda y rueda derecha. V ENC: Velocidad  $\dot{x}_{\text{ENCODER}}$ , V IMU-GPS: Velocidad *x*˙IMU-GPS.

<span id="page-53-0"></span>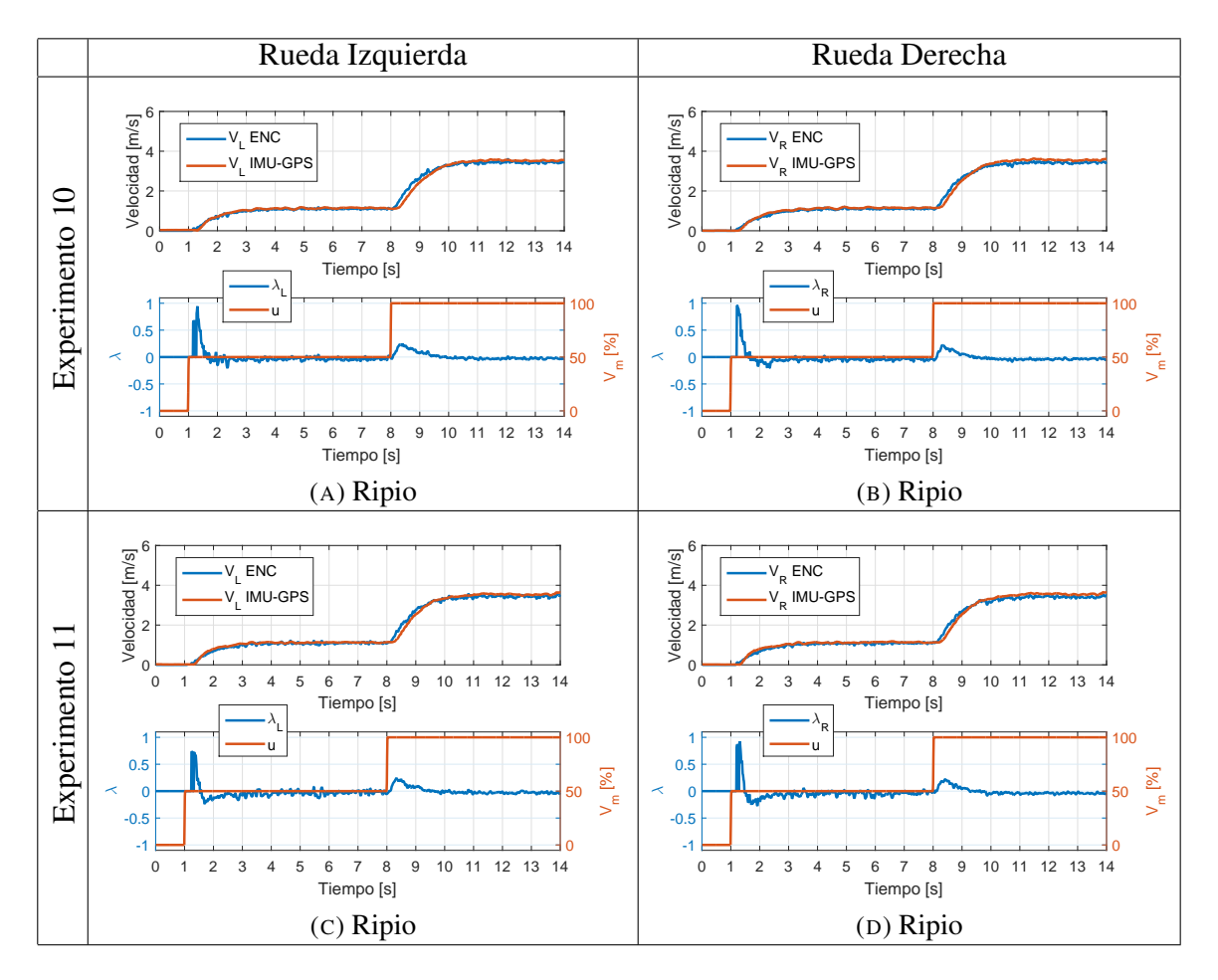

FIGURA 5.8. Experimentos 10–11 realizados en ripio y lazo abierto de la rueda izquierda y rueda derecha. V ENC: Velocidad  $\dot{x}_{\rm ENCODER}$ , V IMU-GPS: Velocidad *x*˙IMU-GPS.

Con el fin de reducir el ruido de medición de cada experimento, y visualizar mejor el resbalamiento se promediaron las señales de cada rueda para cada terreno. El comportamiento promedio del resbalamiento en ripio y pavimento cuando la máquina opera sin el control de resbalamiento, es decir en lazo abierto, se pueden observar en la figura [5.9.](#page-54-0)

<span id="page-54-0"></span>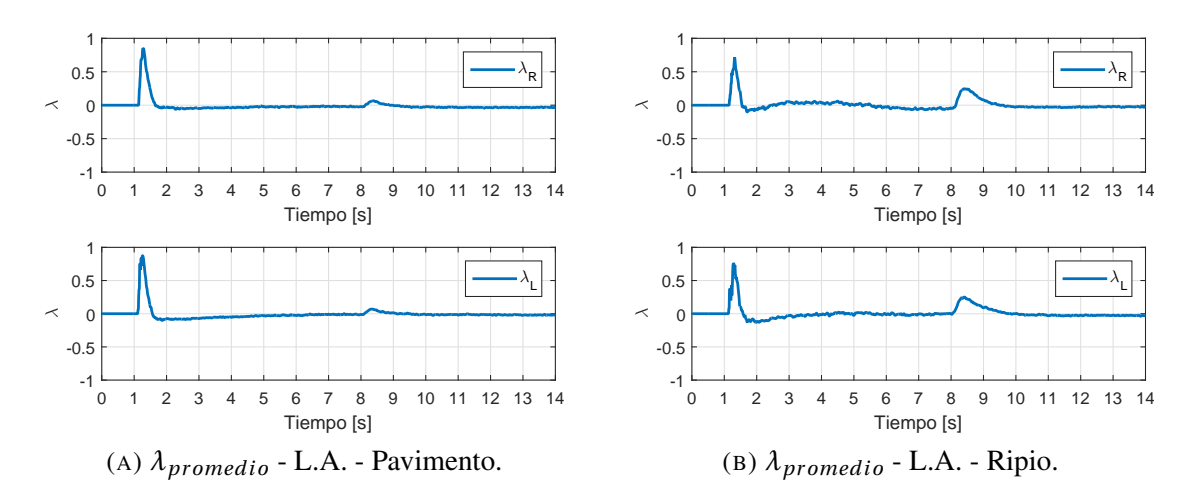

FIGURA 5.9. Resbalamiento promedio medido experimentalmente en pavimento y ripio en modo de lazo abierto.

El experimento en lazo abierto del caso con la pala bloqueada y la máquina sobre pavimento mojado para generar resbalamiento puro es presentado en la figura [5.10,](#page-55-0) donde notamos un creciente aumento del resbalamiento hasta llegar a 1 provocándose resbalamiento puro.

<span id="page-55-0"></span>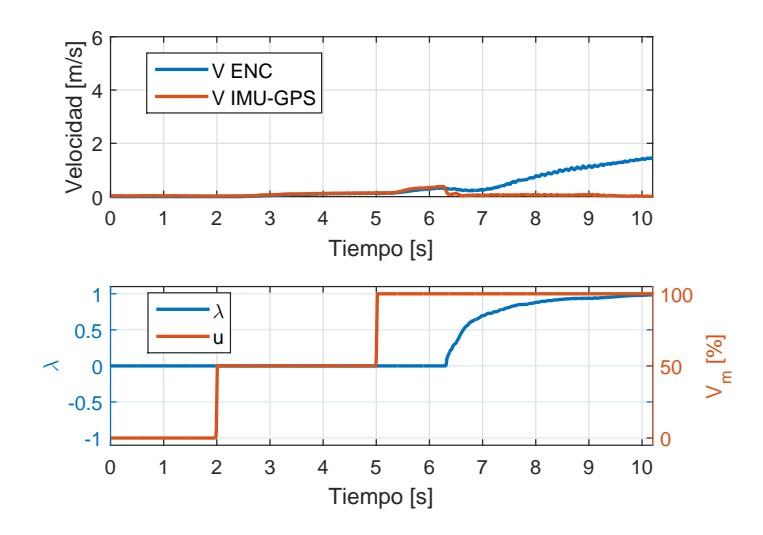

FIGURA 5.10. Experimento de resbalamiento con bloqueo sobre pavimento mojado en modo de lazo abierto.

### 5.2. Experimentos en Lazo Cerrado

Los experimentos en lazo cerrado con el control de resbalamiento se muestran en la figura [5.11](#page-56-0) para el caso de bloqueo de la pala, en el cual la reacción del controlador es mucho más notoria debido a la detención casi súbita de la traslación de la máquina. En la figura [5.11,](#page-56-0) se puede apreciar el esfuerzo del controlador por disminuir el torque aplicado con el fin de reducir el resbalamiento a cero, hasta el instante en que las ruedas de la máquina se detienen. Debido a que el controlador de alto nivel que fija una referencia de velocidad de desplazamiento se mantiene solicitando a la máquina que avance, en un segundo instante el resbalamiento vuelve a incrementarse, y el controlador de torque nuevamente vuelve reducir el torque motriz aplicado para detener las ruedas. En un sistema real el sistema podría configurarse para que el controlador de alto nivel detenga su requerimiento de mantener una cierta velocidad de traslación hasta que el usuario o un sistema de navegación autónoma cambien de trayectoria.

<span id="page-56-0"></span>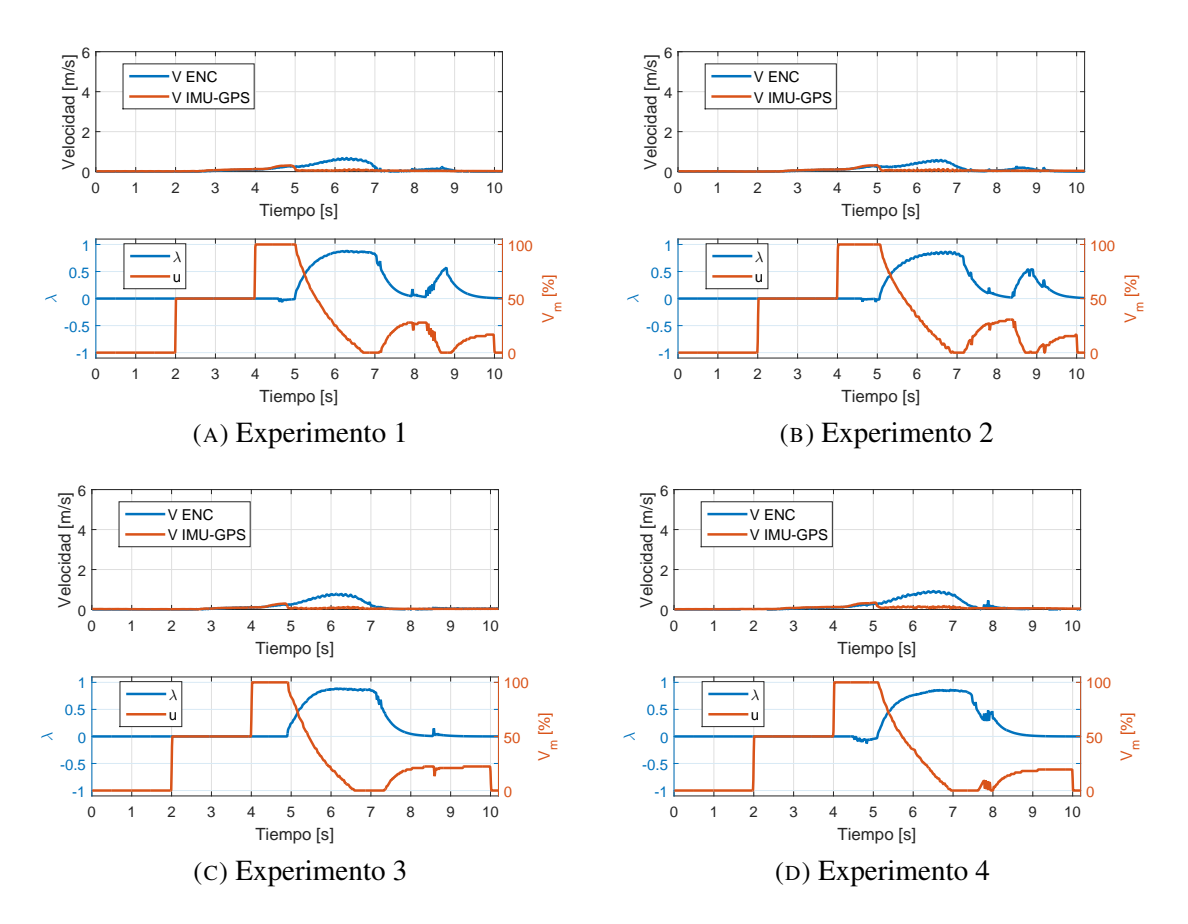

FIGURA 5.11. Experimentos 1–4 de resbalamiento con bloqueo sobre pavimento mojado y controlador activo.

# 5.3. Análisis de los Resultados Experimentales

Las mediciones experimentales de resbalamiento en el pavimento y en el ripio son razonablemente parecidas a los valores obtenidos por simulación en lazo abierto como puede confirmarse a partir de la figura [5.12a,](#page-57-0) la cual compara el resbalamiento simulado y el obtenido experimentalmente para cada terreno. Tanto los experimentos en ripio como en pavimento son consistentes entre sí, alcanzando los mismos valores de velocidad y resbalamiento en los mismos instantes. Los cambios de resbalamiento significativo son generados en los momentos donde hubo un cambio de torque de 0-50% en en *t* = 1 s y de 50-100% en  $t = 8$  s.

Para cuantificar el error entre los valores de resbalamiento simulados y mediciones reales obtenidas durante los experimentos se calculó el error promedio entre cada medición y lo simulado para luego calcular su respectiva desviación estándar en cada instante de tiempo. El error medio entre la simulación y las mediciones (línea azul) limitado por arriba y por abajo por las curvas correspondientes a una desviación estándar en cada instante de tiempo (línea roja) se muestra en la figura [5.12b.](#page-57-1)

El punto máximo de error en la medición de resbalamiento ocurre al inicio en ambos casos ya que es el instante donde la razón señal a ruido es muy baja, por lo tanto las señales de los sensores están más propensas a los errores de lectura y cierta desalineación temporal debido a la dificultad de caracterizar en forma exacta los retardos de la planta motriz. Una vez que se alcanza cierta velocidad la razón señal a ruido aumenta obteniendo mediciones más exactas. Esto se observa en la figura [5.12b,](#page-57-1) donde claramente después de *t* = 8 s el error en la medición de resbalamiento es muy pequeño y limitado inevitablemente por las características de ruido propias de cada sensor.

<span id="page-57-0"></span>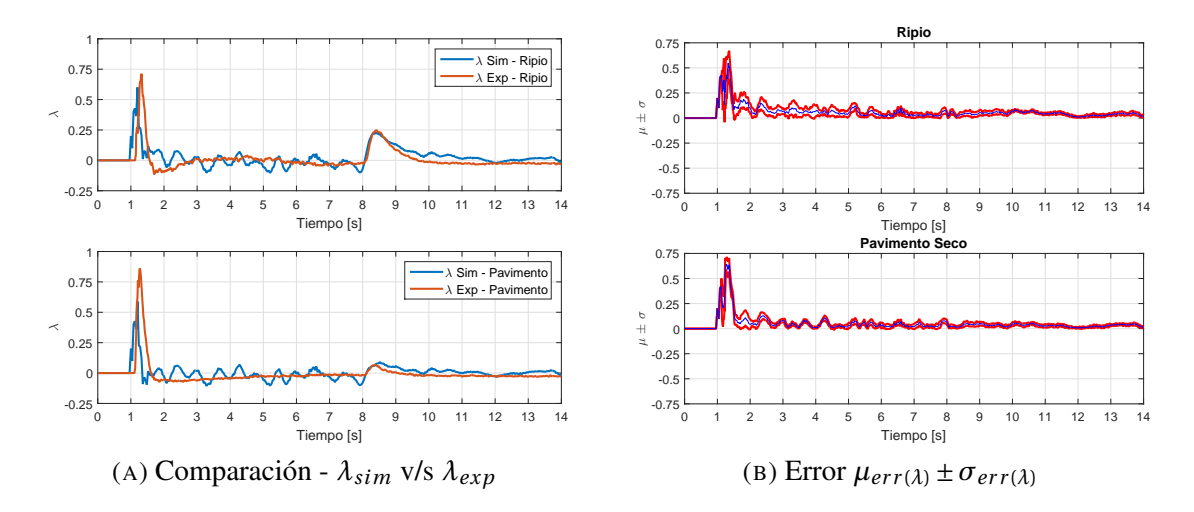

<span id="page-57-1"></span>FIGURA 5.12. Resbalamiento - Simulación v/s Experimentos

En la tabla [\(5.1\)](#page-58-0) se muestran los errores RMS de resbalamiento entre los datos simulados y los datos experimentales. El error  $e^{RMS}$  corresponde al error RMS general dentro de los 14 segundos. El error  $e^{RMS}_{\rm V \; baja}$  corresponde al error RMS cuando la velocidad es baja, en

<span id="page-58-0"></span>el intervalo  $0 \le t \le 8$  segundos. El error  $e_{\text{V alta}}^{RMS}$  corresponde al error RMS cuando la velocidad es alta, en el intervalo 8 ≤ *t* ≤ 14 segundos. Tal como se explicó en el párrafo anterior el error a velocidades bajas es mayor que a velocidades altas.

TABLA 5.1. Error RMS

| Terreno                                                      | $ e^{RMS}$ | $e_{\text{V baja}}^{RMS}$ | $e_{\text{V alta}}^{RMS}$ |
|--------------------------------------------------------------|------------|---------------------------|---------------------------|
| Ripio 0,0864 0,1147 0,0446<br>Pavimento 0,0910 0,1246 0,0334 |            |                           |                           |
|                                                              |            |                           |                           |

En el caso de lazo cerrado el controlador logra compensar el torque aplicado y disminuir el resbalamiento de las ruedas en el momento en que la excavadora queda bloqueada con la pala, deteniendo el vehículo por completo. La tabla [5.2](#page-58-1) muestra el desempeño del controlador al momento de disminuir el resbalamiento respecto del caso de lazo abierto.

<span id="page-58-1"></span>TABLA 5.2. Indice de desempeño IAE del controlador de resbalamiento en los experimentos. Los valores están en unidades de resbalamiento por segundo y el intervalo de integración es de 10 segundos.

| $IAE_{Exp0}$ | IAE <sub>Exp1</sub> | IAE <sub>Exp2</sub>                                                        | $IAE_{Exp3}$ | $IAE_{Exp4}$ |
|--------------|---------------------|----------------------------------------------------------------------------|--------------|--------------|
|              |                     | [Lazo abierto] [Lazo cerrado] [Lazo cerrado] [Lazo cerrado] [Lazo cerrado] |              |              |
| 3,9870       | 2,0590              | 2.2922                                                                     | 1,9600       | 2,0181       |

.

## 6. CONCLUSIONES Y TRABAJO FUTURO

## 6.1. Revisión de los Resultados y Comentarios Generales

La fuerza de tracción efectiva de un vehículo con ruedas rígidas pudo ser descrita a partir del producto clásico entre el coeficiente de roce rueda-terreno y la normal sobre la rueda, pero agregando de manera novedosa el resbalamiento sin la necesidad de incorporar parámetros de deformación de la rueda-terreno ni hundimiento. Con la fuerza de tracción propuesta se desarrolló un modelo de tracción que no tiene problemas de singularidades o indefinición de la razón de velocidades de giro de las ruedas y traslación del vehículo en la transición entre rodadura perfecta y resbalamiento. Este es un problema que dificulta aplicar los modelos existentes a velocidades bajas. Empleando el modelo se evaluó el comportamiento de la tracción de un vehículo transitando sobre ripio y pavimento seco obteniéndose diferentes curvas de resbalamiento para cada caso. Además se desarrolló y simuló un controlador de bajo nivel de resbalamiento a través de un control PI (proporcional-integral).

Para validar el modelo de tracción se utilizó un cargador frontal CAT262 C2, para acercarse lo más posible a las máquinas que se utilizan en la industria. Este vehículo fue intervenido electrónicamente para poder ser controlado y realizar los experimentos con una mejor repetitividad, además de ser equipado con dos sensores inerciales-GPS y dos odométricos para poder medir las distintas velocidades. Se utilizaron dos tipos de terreno para realizar las pruebas, ripio y pavimento seco y los datos medidos en cada experimento se encuentran disponibles en la página web del proyecto CAT262 C2 [\(RAL PUC,](#page-64-0) [2016\)](#page-64-0).

A velocidades bajas la señal razón a ruido de los sensores es pequeña generando los instantes de mayor error entre los datos simulados y datos experimentales obteniéndose un error RMS de medición del resbalamiento de 0,1246 para el pavimento seco y 0,1147 para el ripio. En cambio con una velocidad mayor la razón señal a ruido aumenta, mejorando la medición del resbalamiento con un error RMS de 0.0334 para el pavimento seco y de 0,0446 para el ripio. El error RMS general para la medición de resbalamiento en el

pavimento seco y el ripio fue de 0,0910 y 0,0864, respectivamente. Las mediciones experimentales en el pavimento y en el ripio son razonablemente parecidas a los valores obtenidos por simulación con un error de medición inferior al 10%. A pesar de este error, es posible detectar la ocurrencia del resbalamiento y controlarlo sobre todo a velocidades superiores a 1 m/s. El desarrollo de unidades inerciales de mayor sensibilidad y menor ruido en el futuro permitirán mejorar el control de tracción, particularmente a bajas velocidades a las que un pequeño error de medición afecta mucho la estimación del resbalamiento por tratarse del cálculo de una razón de expresiones.

En cuanto al controlador, se logró validar su funcionamiento para el caso en que la máquina está bloqueada. El controlador fue capaz de disminuir el resbalamiento y detener la máquina tal como se esperaba por los datos simulados. El controlador logró disminuir la función de costo de 3,99 en lazo abierto a 2,0 en lazo cerrado en promedio. Más allá de la estrategia de control elegida, basada en el popular control PID, y de haber logrado una reducción del slip del 50%, la implicancia de este resultado es el haber generado una estrategia que permitirá mejorar la eficiencia de la operación de máquinas teleoperadas o autónomas. Estas máquinas se utilizan actualmente en la minería, y particularmente en el caso de vehículos LHD (*load-haul and dump*), un problema frecuente es que la persona que opera la máquina a distancia no tiene como saber que está ocurriendo resbalamiento y sigue empujando la máquina contra la pila de material que desea tomar. De implementarse el sistema de control de resbalamiento en máquinas existentes, el resbalamiento podrá ser detectado y controlado, y así lograr reducciones en el consumo de combustible, así como disminuir el desgate de la máquina, particularmente de sus neumáticos.

### 6.2. Temas de Desarrollo e Investigación Futura

El desarrollo e investigación futura consideran la implementación de un filtro de Kalman para mejorar la estimación del resbalamiento integrando otros sensores que permitan estimar tanto variaciones en el desplazamiento como el relieve y tipo del terreno, dado que el tipo de contacto y cambios en la materialidad podrían permitir hacer un ajuste de los parámetros del controlador de acuerdo a la situación particular. Por otro lado, en este trabajo se asumió una distribución uniforme de la carga sobre cada una de las cuatro ruedas del vehículo o máquina excavadora, pero un control de tracción debiese también considerar las normales específicas y sensores de carga en cada uno de los puntos de contacto entre las ruedas y el terreno. Esto es particularmente importante para terrenos muy abruptos en los que algunas ruedas pueden perder contacto y por consiguiente la tracción con el suelo.

#### BIBLIOGRAFIA

Angelova, A., Matthies, L., Helmick, D., Sibley, G., y Perona, P. (2006, May). Learning to predict slip for ground robots. En *Robotics and Automation, 2006. ICRA 2006. Proceedings 2006 IEEE International Conference on* (p. 3324-3331). doi: 10.1109/ROBOT.2006.1642209

Azad, M., y Featherstone, R. (2014, June). A new nonlinear model of contact normal force. *Robotics, IEEE Transactions on*, *30*(3), 736-739. doi: 10.1109/TRO.2013 .2293833

Azimi, A., Kovecses, J., y Angeles, J. (2013, Oct). Wheel-soil interaction model for rover simulation and analysis using elastoplasticity theory. *Robotics, IEEE Transactions on*, *29*(5), 1271-1288. doi: 10.1109/TRO.2013.2267972

Bekker, M. G. (1969). *Introduction to terrain-vehicle systems*. Ann Arbor: The University of Michigan Press.

Choi, S. B. (2008, 09). Antilock brake system with a continuous wheel slip control to maximize the braking performance and the ride quality. *IEEE Transaction on Control System Technology*, *16*(5).

Clifford., A. A. (1973). *Multivariate error analysis a handbook of error propagation and calculation in many-parameter systems*. Wiley.

de Castro, R., Araujo, R., y Freitas, D. (2013, Aug). Wheel slip control of evs based on sliding mode technique with conditional integrators. *Industrial Electronics, IEEE Transactions on*, *60*(8), 3256-3271. doi: 10.1109/TIE.2012.2202357

Diss, K. (2015, Oct). *Driverless trucks move all iron ore at rio tinto's pilbara mines, in world first.* Descargado de [http://www.abc.net.au/news/2015-10](http://www.abc.net.au/news/2015-10-18/rio-tinto-opens-worlds-first-automated-mine/6863814) [-18/rio-tinto-opens-worlds-first-automated-mine/6863814](http://www.abc.net.au/news/2015-10-18/rio-tinto-opens-worlds-first-automated-mine/6863814)

Fraden, J. (2010). *Handbook of modern sensors: Physics, designs, and applications (handbook of modern sensors)*. SpringerVerlag.

Gilardi, G., y Sharf, I. (2002). Literature survey of contact dynamics modelling. *Mechanism and Machine Theory*, *37*(10), 1213 - 1239. Descargado de [http://www.sciencedirect.com/science/article/pii/](http://www.sciencedirect.com/science/article/pii/S0094114X02000459) [S0094114X02000459](http://www.sciencedirect.com/science/article/pii/S0094114X02000459) doi: http://dx.doi.org/10.1016/S0094-114X(02)00045-9

Hong, D., Yoon, P., Kang, H.-J., Hwang, I., y Huh, K. (2006, June). Wheel slip control systems utilizing the estimated tire force. En *American Control Conference, 2006* (p. 6 pp.-). doi: 10.1109/ACC.2006.1657662

Iagnemma, K., Kang, S., Shibly, H., y Dubowsky, S. (2004, Oct). Online terrain parameter estimation for wheeled mobile robots with application to planetary rovers. *Robotics, IEEE Transactions on*, *20*(5), 921-927. doi: 10.1109/TRO.2004.829462

Koopman, J., Jeltsema, D., y Verhaegen, M. (2010, Dec). Wheel slip control using energy shaping. En *Decision and Control (CDC), 2010 49th IEEE Conference on* (p. 2916-2921). doi: 10.1109/CDC.2010.5717466

Ku, H. (1966, 10). Notes on the use of propagation of error formulas. *Journal of Research of the National Bureau of Standards. Section C: Engineering and Instrumentation*, *70c*, 263.

Lhomme-Desages, D., Grand, C., Guinot, J.-C., y Ben Amar, F. (2009, Aug). Doppler-based ground speed sensor fusion and slip control for a wheeled rover. *Mechatronics, IEEE/ASME Transactions on*, *14*(4), 484-492. doi: 10.1109/TMECH .2009.2013713

Liang, B.-R., y Lei, W.-S. (2012). A new slip ratio observer and its application in electric vehicle wheel slip control. *IEEE International Conference on Systems, Man, and Cybernetics*.

Minería Chilena. (2014, Jan). *Camiones autónomos en gaby: Productividad aumentó en 25%.* Descargado de [http://www.mch.cl/reportajes/camiones](http://www.mch.cl/reportajes/camiones-autonomos-en-gaby-productividad-aumento-en-25/) [-autonomos-en-gaby-productividad-aumento-en-25/](http://www.mch.cl/reportajes/camiones-autonomos-en-gaby-productividad-aumento-en-25/)

Ming, Q. (1997). *Sliding mode concontrol design for abs system* (Tesis de Master no publicada). Virginia Polytechnic Institute and State University.

Nevala, K., Penttinen, J., y Saavalainen, P. (1998, Jun). Developing of the anti-slip control of hydrostatic power transmission for forest tractor and optimisation of the power of diesel engine. En *Advanced Motion Control, 1998. AMC '98-Coimbra., 1998 5th International Workshop on* (p. 475-480). doi: 10.1109/AMC.1998.743583

Pacejka, H. B. (2006). Chapter 4 - semi-empirical tyre models. En H. B. Pacejka (Ed.), *Tyre and Vehicle Dynamics (Second Edition)* (Second Edition ed., p. 156 - 215). Oxford: Butterworth-Heinemann.

Pavez, A. (2014, Apr). *Automatización en minería: El futuro es ahora.* Descargado de [http://www.construccionminera.cl/automatizacion-en](http://www.construccionminera.cl/automatizacion-en-mineria-el-futuro-es-ahora/) [-mineria-el-futuro-es-ahora/](http://www.construccionminera.cl/automatizacion-en-mineria-el-futuro-es-ahora/)

<span id="page-64-0"></span>RAL PUC. (2016). *Robotics and automation laboratory puc.* Descargado de <http://ral.ing.puc.cl/ssmm.html>

Reina, G., Ojeda, L., Milella, A., y Borenstein, J. (2006, April). Wheel slippage and sinkage detection for planetary rovers. *Mechatronics, IEEE/ASME Transactions on*, *11*(2), 185-195. doi: 10.1109/TMECH.2006.871095

Rogers, R. (2007). *Applied mathematics in integrated navigation systems, third edition (aiaa education)*. American Institute of Aeronautics and Astronautics; 3rd edition.

Rudd, R. (2008). Estimating the mu slip curve via extended kalman filtering. *The Mathematica Journal*, *11:1*.

Wong, J. (2008). *Theory of ground vehicles*. John Wiley & Sons.

Wong, J.-Y., y Reece, A. (1967). Prediction of rigid wheel performance based on the analysis of soil-wheel stresses part i. performance of driven rigid wheels. *Journal of Terramechanics*, *4*(1), 81 - 98. doi: http://dx.doi.org/10.1016/0022-4898(67)90105 -X

Yang, F., Lin, G., y Zhang, W. (2015, May). A new dynamic testing system for wheel-soil interactions. En *Instrumentation and Measurement Technology Conference (I2MTC), 2015 IEEE International* (p. 1331-1336). doi: 10.1109/I2MTC.2015 .7151466

Yoo, D. K., y Wang, L. (2007, Oct). Model based wheel slip control via constrained optimal algorithm. , 1239-1246. doi: 10.1109/CCA.2007.4389405

Zielinska, T., y Chmielniak, A. (2011, 12). Synthesis of control law considering wheel ground interaction and contact stability of autonomous mobile robot. *Robotica*, *29*, 981–990. doi: 10.1017/S0263574711000245

Z. Janoshi, B. H. (1961). An analytical determination of drawbar pull as a function of slip for tracked vehicles in deformable soils. En *1st International Conference on the Mechanics of Soil-Vehicle Systems.*

ANEXOS

# ANEXO A. RECURSOS ADICIONALES

# A.1. Teleoperación CAT262c

Para la teleoperación del CAT262c se utilizó el radiomando M550 de IMET. En la figura [A.1](#page-67-0) se observa el receptor IMET del radiocomando y la PWM Transformer. El primer dispositivo se encarga de recibir las señales de control del joystick controlado por el usuario mientras que el PWM Transfromer se encarga de recibir las PWM generadas por el recepetor y acondicionarlas según la necesidad del CAT262c.

<span id="page-67-0"></span>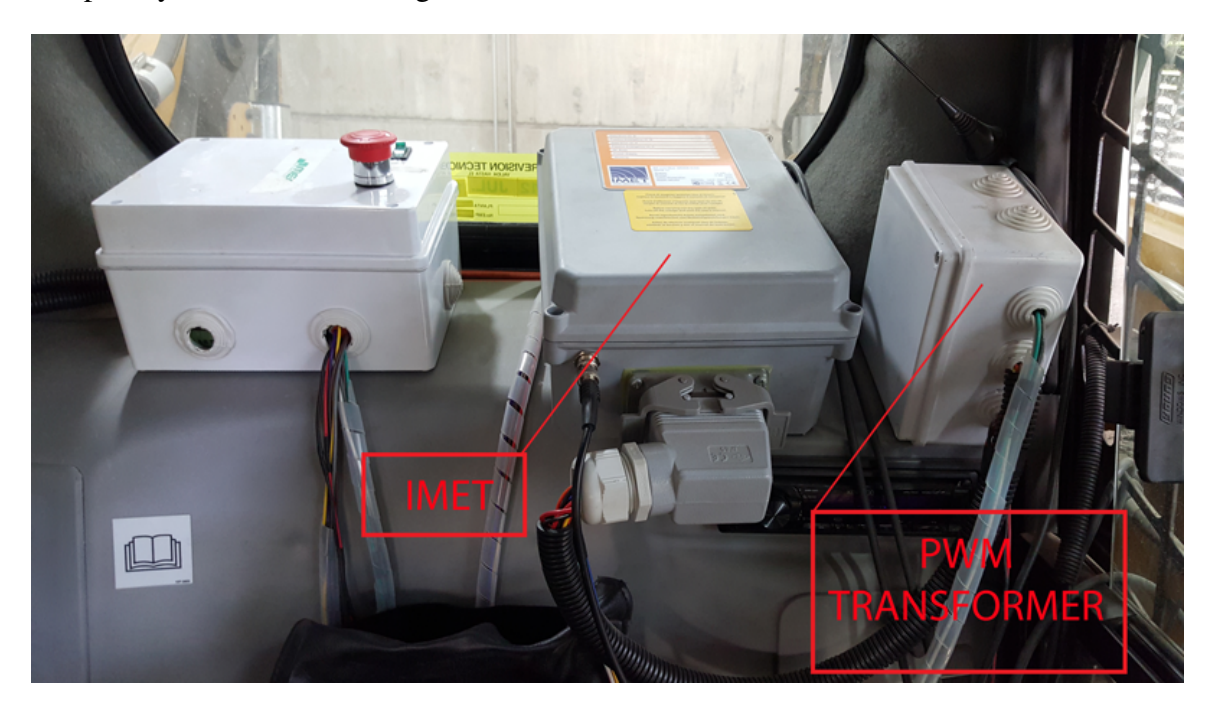

FIGURA A.1. IMET y Acondicionador de Señales PWM Transformer

El receptor IMET es alimentado con 12v y no posee un regulador de voltaje por lo que hay que tener mucho cuidado con la fuente de alimentación. La placa *Motion Signals Board* contiene las señales de las palancas del *joystick* y las placas *Buttons Board* contiene las señales de los botones del *joysitck*. Ver figura [A.2](#page-68-0)

<span id="page-68-0"></span>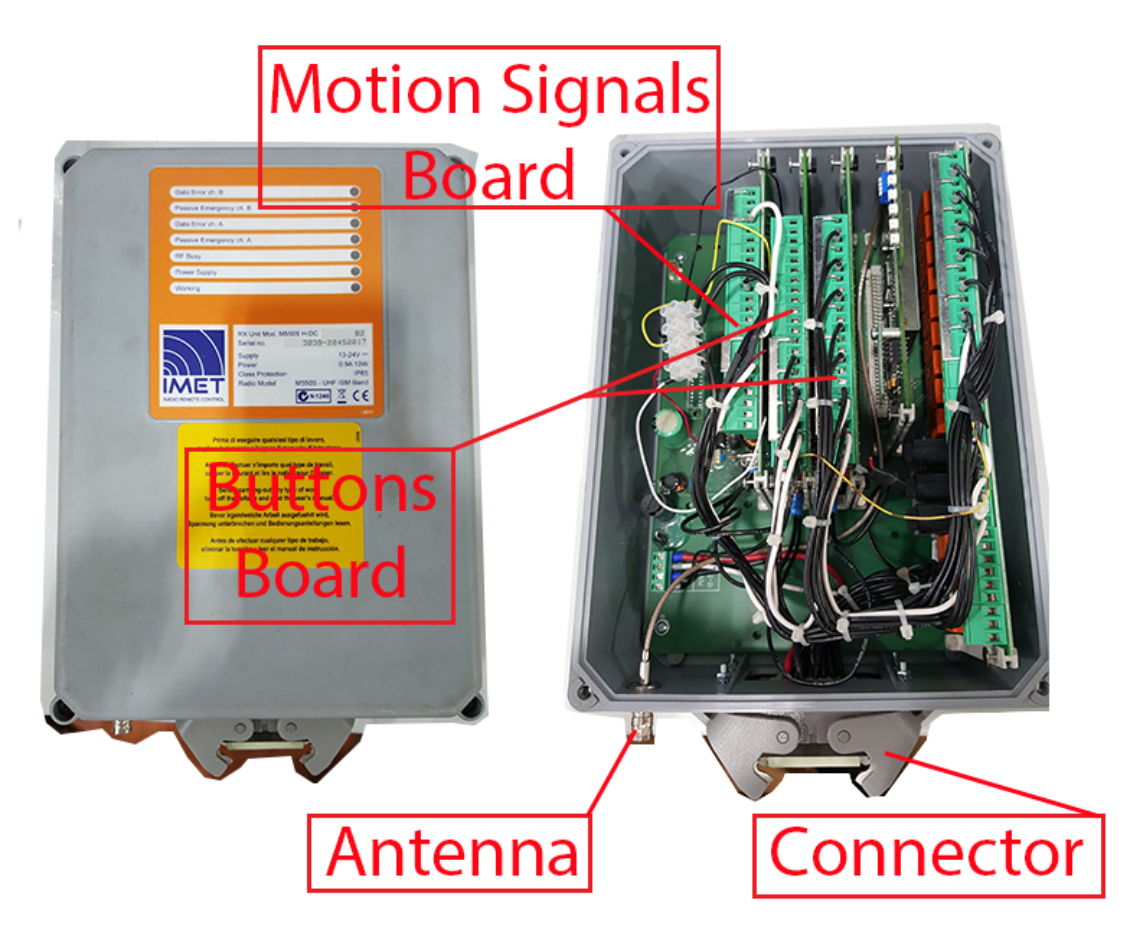

FIGURA A.2. Receptor IMET

La placa *Motion Signals Board*, ver figura [A.3,](#page-69-0) se utilizó para generar las señales de movimiento del CAT262c, ya sea tanto para acelerar, frenar, rotar y movimientos de la pala. Las señales de salida de esta placa son PWM de corriente y poseen un cierta frecuencia. Esta frecuencia se puede cambiar primero cambiando el jumper del punto 2 para seleccionar un rango y luego con el potenciómetro del punto 1 ajustar la frecuencia deseada. Con el punto 3 se puede medir la frecuencia configurada. El CAT262c utiliza PWMs de voltaje con un ciclo de trabajo entre el 20-80%, centrada en 50% a una frecuencia de 500 Hz para cada eje, es decir, por ejemplo para avanzar la PWM aceleración debe estar entre 50- 80% mientras que para retroceder la PWM debe estar entre 50-20%. Por otro lado esta placa del receptor, *Motion Signals Board*, entrega PWM de entre 10-90% para cada eje y para cambiar de dirección entrega una señal digital, es decir, por ejemplo para avanzar entrega una PWM entre 10-90% más una señal digital de valor 1 y para retroceder entrega la misma PWM entre 10-90% pero la señal digital en 0. Por esto las señales se tuvieron que acondicionar para cumplir con los requerimientos del CAT262c lo que se explicará en los siguientes parrafos.

<span id="page-69-0"></span>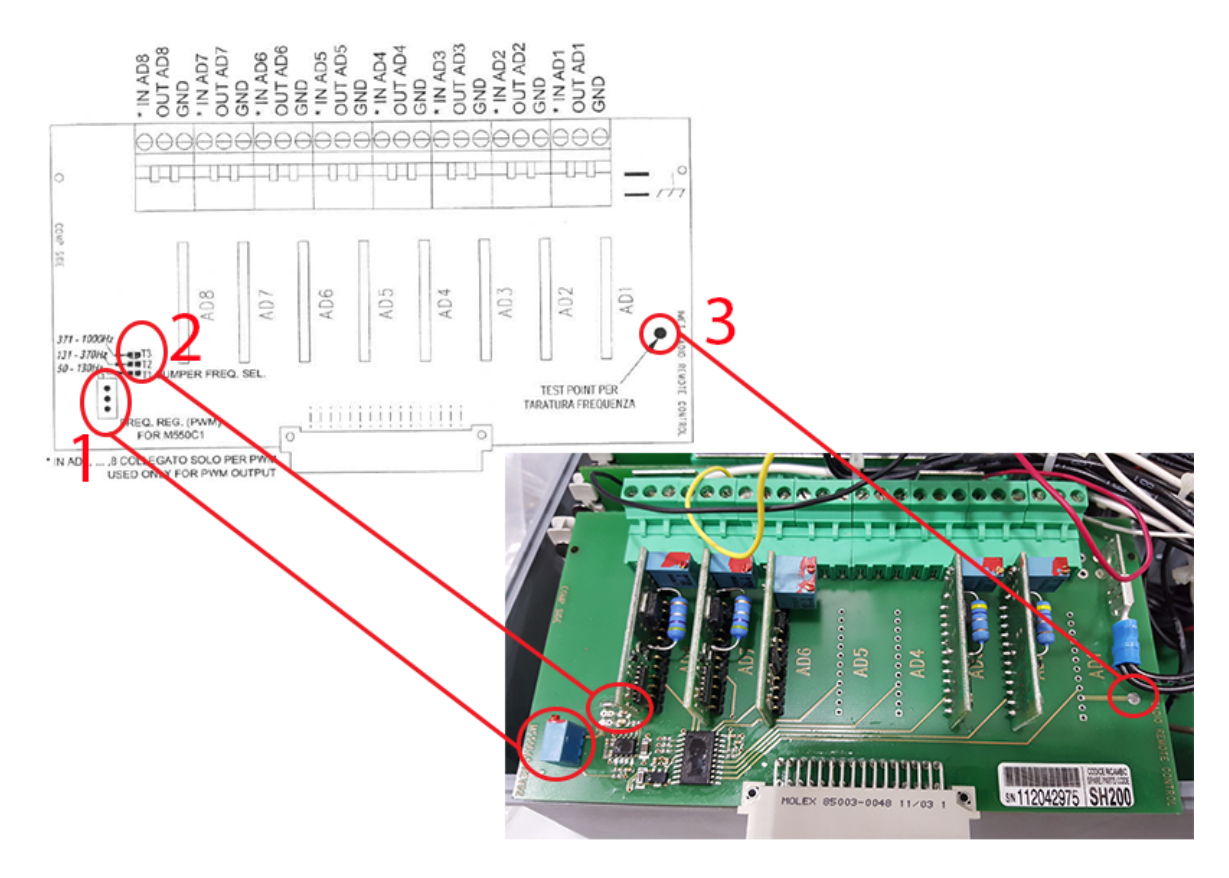

FIGURA A.3. Tarjeta de señales de movimiento - Vista frontal

En la placa *Motion Signals Board* vista desde atrás, ver figura [A.4,](#page-70-0) se tuvo que interceptar la señal de salida antes. Ya que la salida real de esta placa son PWMs de corriente y por simplicidad se interceptó antes para obtener PWMs de voltaje. Estas PWMs de voltage más sus señales digitales de dirección se conectaron a una placa que entrega como resultado PWMs de voltaje con un ciclo de trabajo entre el 20-80%, centrada en 50% a una frecuencia de 500 Hz para cada eje, ver figura [A.5.](#page-70-1)

<span id="page-70-0"></span>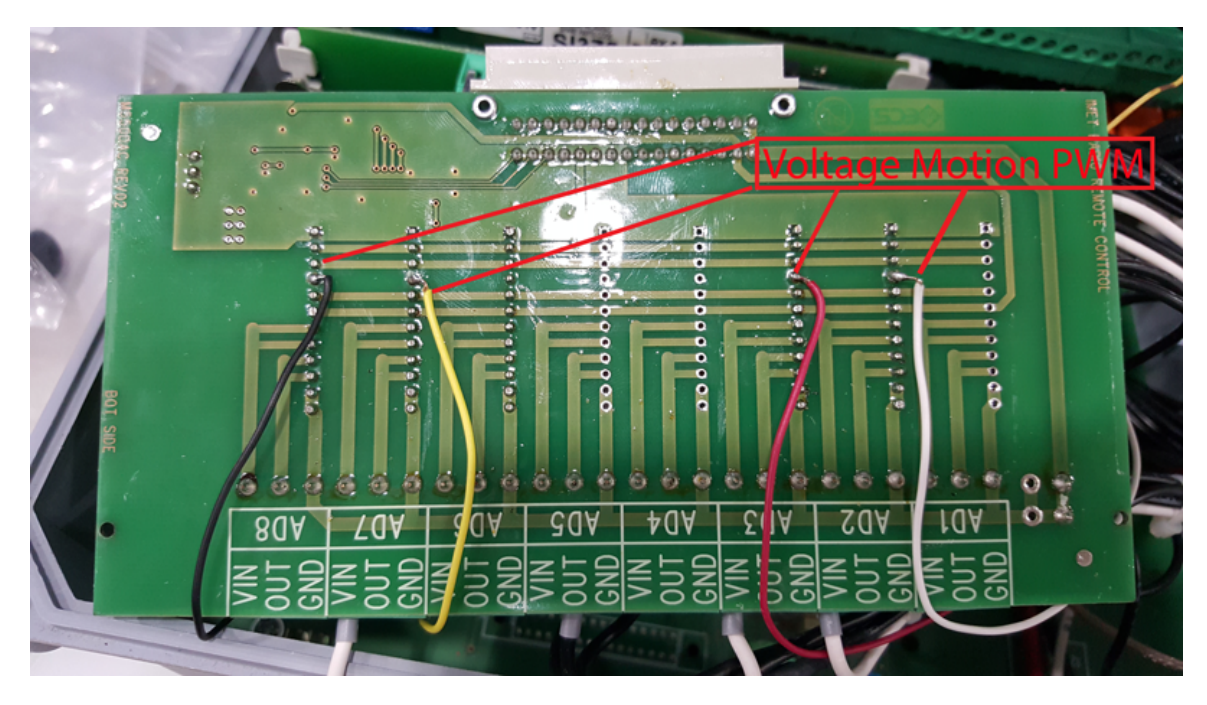

FIGURA A.4. Tarjeta de señales de movimiento - Vista trasera

<span id="page-70-1"></span>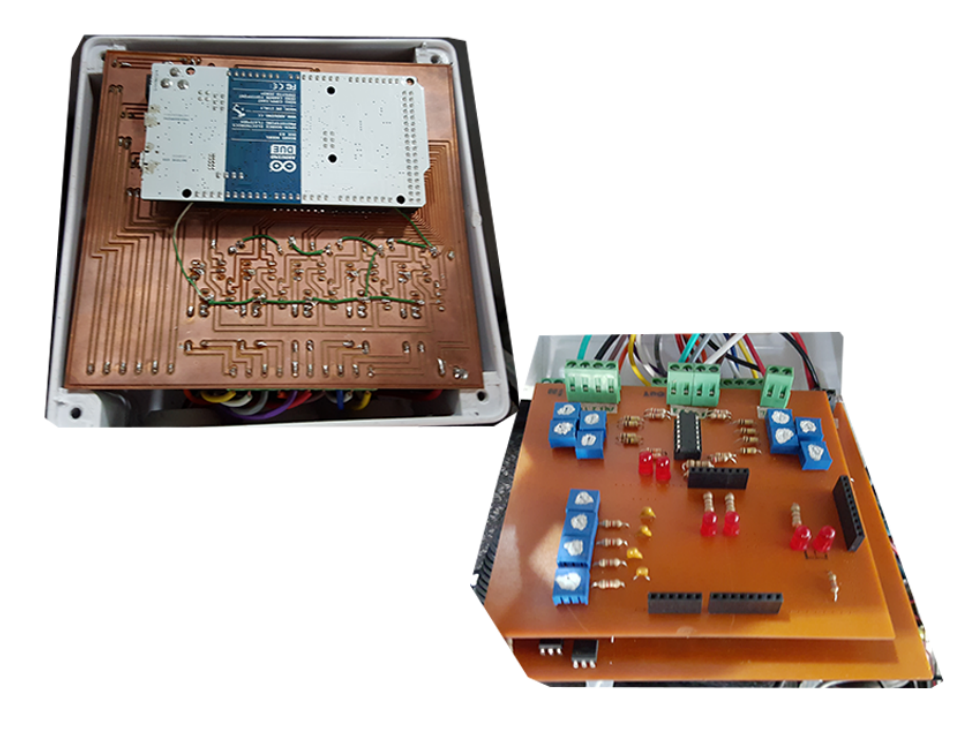

FIGURA A.5. Acondicionador de señales

# A.2. Simulador

Para utilizar el simulador se debe abrir el programa Matlab&Simulink y tener los archivos *TF\_MODEL.slx* y *RUN\_TF\_MODEL.m*. El archivo *RUN\_TF\_MODEL.m* se debe ejecutar para comenzar la simulación, pero antes se deben tener en cuenta los siguientes parámetros de configuración:

- DirName: Corresponde al directorio donde se almacenarán los gráficos.
- save\_figure: Si toma el valor 1 se guardarán las imágenes y si toma el valor 0 no se guardarán.
- terreno: Si toma el valor 1 el terreno será ripio y si toma el valor 0 el terreno será pavimento seco.
- bloqueo: Si toma el valor 1 se simulará la pala bloqueada y si toma el valor 0 no.
- control: Si toma el valor 1 se activará el controlador de resbalamiento y si toma el valor 0 se desactivará.
- T\_f\_sim: Corresponde a la duración de la simulación.
- T\_Tq\_f: Corresponde al instante donde se aplica un escalón de torque a las ruedas.
- T\_s: Corresponde al tiempo de muestreo de los sensores.
- m\_t: Corresponde a la masa del vehículo que descansa sobre una rueda.
- m\_r: Corresponde a la masa de la rueda del vehículo.
- Tq\_i: Corresponde al torque inicial aplicado a la rueda.
- Tq\_f: Corresponde al torque aplicado a la rueda en el instante T\_Tq\_f.
- $\blacksquare$  k slip: Constante del modelo.
- c\_motor: Corresponde a la constante de roce viscoso interno del motor.
- N\_enc: Corresponde al ruido de lectura de los encoders.
- N\_imu\_gps: Corresponde al ruido de lectura del sensor INERCIAL-GPS.
- kp: Corresponde a la constante proporcional para el controlador PID.
- kd: Corresponde a la constante derivativa para el controlador PID.
- ki: Corresponde a la constante integral para el controlador PID.
## A.3. Software de Control

Para controlar el CAT262 C2 en lazo abierto se deben tener los archivos *PWM.m* y *CAT262.exe*. En el archivo *PWM.m* se deben escribir los instantes donde ocurre un cambio y los valores que toman las señales de control según la siguiente estructura de la figura [A.6.](#page-72-0)

```
size = [\overline{2}5.000000
                      ż
 \overline{\mathbf{3}}\mathbf{1}\overline{4}\sf 5traj = [2.000000
 6\phantom{.}60.000000
                                     0.0000000.000000
                                                                   0.000000
                                                                                  ÷
       4.000000
                      50.000000 0.000000 0.000000 0.000000
                                                                                  ÷
                      100.000000 0.000000
       10.000000
                                                    0.000000
                                                                   0.000000
\overline{\mathbf{8}}÷,
       11.000000
                      50.000000 0.000000
                                                                   0.000000
-9
                                                    0.000000
                                                                                  ž.
10<sub>1</sub>12.000000
                      0.000000
                                    0.0000000.0000000.000000
                                                                                  ÷
11\mathbf{1}
```
FIGURA A.6. Configuración de señales de control del CAT262 C2.

En *size* se debe colocar el número de columnas de la matriz *traj*. La primera columna de la matriz traj corresponde a los instantes de tiempo, en segundos, donde ocurren cambios en las señales de control de las columnas 2, 3, 4 y 5 en%. La columna 2 corresponde al movimiento longitudinal de la base, la columna 3 corresponde al movimiento rotacional de la base, la columna 4 corresponde al movimiento del brazo y la columna 5 corresponde al movimiento del balde. En la figura [A.6](#page-72-0) el vehículo comienza detenido por 2 segundos, luego se aplica el 50% de la potencia hasta el segundo 4, para después aplicar el 100% de la potencia hasta el segundo 10.

El ejecutable *CAT262.exe* obtiene los datos de movimiento del archivo *PWM.m* y ejecuta la señales de control. Por otro lado adquiere la información de los sensores, señales de control y variables internas para guardarlas en un archivo de texto con la siguiente estructura:

Para controlar el CAT262C en lazo cerrado se debe tener el archivo *PWM.m* al igual que en el caso anterior y el ejecutable *CAT262\_CL.exe*. El programa funciona de igual manera que el caso anterior solo que el controlador de resbalamiento está activado.

```
ROBOTICS AND AUTOMATION LABORATORY PUC
       NONDIAS AND AUTORITY DESCRIPTION AND DATA DESCRIPTION DATA POLITY OF THE PRODUCES | GPS | - CLOSE LOOP - CAT262c
  3
 \frac{4}{3}Units vector: [sec;pwm;pwm;pwm;pwm;m/s;m/s;m/s;m/s;m/s;m/s;rad/s;rad/s;m/s;m/s;-;-;-;pwm]
5 6 7 8 9 10 11
       {\tt t} \verb|uu| \verb|u2| \verb|u3| \verb|u4| \verb|v_n_iv_n_iz| \verb|v_n_iv| \verb|u_n_iv| \verb|u_n_iv| \verb|u_n_iz| \verb|v2| \verb|v_n_iz| \verb|v2| \verb|v2| \verb|v2| \verb|v3| \verb|v4| \verb|v4| \verb|v4| \verb|v4| \verb|v4| \verb|v4| \verb|v4| \verb|v4| \verb|v4| \verb|v4| \verb|v4| \verb|v4| \verb|v4| \verb|v4| \verb|v4| \verb|v4| \verb|v4| \verb|v4| \verb|v\begin{smallmatrix}0.082,128,128,128,128,128,128,10.00292363,0.00927467,-0.0163582,-0.00742412,-0.0109278,-0.0185899,0.010,0142488,0.010,0.01,-0.01000,0.014248,0.010,0.01,0.0160,0.016248,0.010,0.016248,0.010,0.016248,0.010,0.016248,0.010,\overline{12}
```
FIGURA A.7. Adquisición de datos del CAT262 C2.